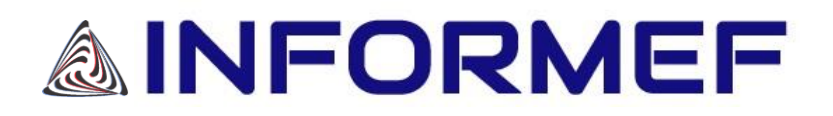

# <span id="page-0-0"></span>**JULHO/2020 - 3º DECÊNDIO - Nº 1875 - ANO 64 BOLETIM LEGISLAÇÃO ESTADUAL**

*ÍNDICE*

ICMS - SUBSTITUIÇÃO TRIBUTÁRIA - INDUSTRIALIZAÇÃO POR ENCOMENDA - NÃO-INDUSTRIAL - BEBIDAS - APLICABILIDADE - ORIENTAÇÃO DA RECEITA ESTADUAL ----- [REF.: LE111068](#page-1-0)

ICMS - PRODUTO INTERMEDIÁRIO - CONCEITO - ORIENTAÇÃO DA RECEITA ESTADUAL ----- [REF.: LE11073](#page-3-0)

INFORMEF RESPONDE - VAF/DAMEF 2020- ANO BASE 2019 - ESCRITURAÇÃO FISCAL DIGITAL - EFD - PRAZO PARA VALIDAÇÃO ----- [REF.: LE11149](#page-4-0)

PROCESSO ADMINISTRATIVO DE RESPONSABILIZAÇÃO - PAR - MULTA E ACORDO DE LENIÊNCIA - DISPOSIÇÕES. (DECRETO Nº 48.006/2020) ----- [REF.: LE11148](#page-5-0)

REGULAMENTO DO ICMS - ALTERAÇÕES. (DECRETO Nº 48.008/2020) ----- [REF.: LE11151](#page-6-0)

DECLARAÇÃO ANUAL DO MOVIMENTO ECONÔMICO FISCAL - DAMEF - VALOR ADICIONADO FISCAL - VAF - REGRAS GERAIS - SIMPLES NACIONAL. (PORTARIA SRE Nº 175/2020) ----- [REF.: LE11150](#page-8-0)

**INFORMEF DISTRIBUIDORA LTDA** Av. Dom Pedro II, 2.295 - Carlos Prates

CEP: 30.710-535 - BH - MG TEl.: (31) 2121-8700 www.informef.com.br Instagram: @informefdistribuidora <span id="page-1-0"></span>#LE11068#

#### *[VOLTAR](#page-0-0)*

## ICMS - SUBSTITUIÇÃO TRIBUTÁRIA - INDUSTRIALIZAÇÃO POR ENCOMENDA - NÃO-INDUSTRIAL - BEBIDAS – APLICABILIDADE - ORIENTAÇÃO DA RECEITA ESTADUAL

Consulta nº : 151/2019 PTA nº : 45.000018496-71 Consulente : Ribeiro e Freitas de Cataguases Ltda. Origem : Cataguases - MG

#### **EMENTA**

 ICMS - SUBSTITUIÇÃO TRIBUTÁRIA - INDUSTRIALIZAÇÃO POR ENCOMENDA - NÃO-INDUSTRIAL - BEBIDAS - APLICABILIDADE -Tratando de encomendante estabelecimento não-industrial, a apuração do imposto a título de substituição tributária será efetuada no momento da entrada da mercadoria no estabelecimento encomendante, conforme o disposto no inciso II c/c § 3º, ambos do art. 18 da Parte 1 do Anexo XV do RICMS/2002.

#### EXPOSIÇÃO:

A Consulente apura o ICMS pela sistemática de débito e crédito e tem como atividade principal informada no cadastro estadual o comércio atacadista de embalagens (CNAE 46.86-9-02).

Informa que exerce ainda as atividades secundárias de comércio atacadista especializado em outros produtos alimentícios não especificados anteriormente (CNAE 46.7-1-99), e comércio varejista de outros produtos não especificados anteriormente (CNAE 47.89-0-99).

Aduz que, em sua atividade, adquire materiais de embalagem tais como: copos, caixinhas, tampas e o rótulo com indicação de sua marca, devidamente registrada, para acondicionamento de suco, classificado no código 2202.99.00 da NCM, realizando as seguintes operações:

I - Envia para o industrializador, situado no estado do Rio de Janeiro (RJ) as embalagens adquiridas indicando no documento fiscal o CFOP 6.901 e CST 050, com suspensão do imposto, conforme item 1 do Anexo III do RICMS/2002;

II - No retorno da mercadoria, o industrializador envia uma NF-e com o retorno das embalagens com CFOP 6.902 também com suspensão do imposto e outra NF-e com CFOP 6.401, CST 010 com destaque do imposto da operação própria e do ICMS/ST, relativo ao líquido (suco NCM 2202.99.00), juntamente com a GNRE recolhida;

III - Na saída do produto acabado de seu estabelecimento, informa que agrega o custo das embalagens e demais despesas ao liquido e aplica a MVA de 40%, conforme item 17 da Parte 2 do Anexo XV do RICMS/2002, utilizando o cálculo tanto para as vendas realizadas dentro do estado (MG), quanto para outros estados (RJ), com o CFOP 5.403 e 6.403 e CST 010 com destaque do imposto da operação própria e do imposto ST.

Com dúvida sobre a aplicação da legislação tributária, formula a presente consulta.

#### CONSULTA:

1 - Está correto o procedimento adotado pela consulente em relação à suspensão do imposto indicada no item I?

2 - Considerando o procedimento adotado pelo industrializador (RJ), conforme item II acima, poderá a consulente aproveitar o crédito do imposto da operação própria indicado na NF-e relativamente ao suco?

3 - Quanto ao cálculo do imposto relativo à venda do suco classificado no código 2202.99.00 da NCM está correto o procedimento adotado pela consulente no item III?

4 - Caso não esteja correta a forma adotada, quais procedimentos necessários para que a consulente possa realizar as vendas em conformidade com a legislação estadual?

#### RESPOSTA:

Inicialmente, esclareça-se que embora a Consulente tenha se referido à Nomenclatura Comum do Mercosul (NCM) e não à Nomenclatura Brasileira de Mercadorias baseada no Sistema Harmonizado (NBM/SH), esta adotada pela legislação mineira, há equivalência entre as normas, pois nos termos do art. 3º do Decreto Federal nº 8.950/2016 a NCM constitui a NBM/SH.

A correta classificação e o enquadramento dos produtos na codificação da NBM/SH são de exclusiva responsabilidade do contribuinte. No caso de dúvida quanto às classificações, cabe à Consulente dirigir-se à Secretaria da Receita Federal do Brasil, que é o órgão competente para dirimir dúvidas sobre classificações que tenham por origem normas federais.

Feitos esses esclarecimentos, passa-se às respostas dos questionamentos formulados.

1 - Sim. Configurada a industrialização por encomenda, a remessa de embalagens promovida pelo encomendante e o seu retorno ao estabelecimento remetente estarão ao abrigo da suspensão do ICMS, em conformidade com os itens 1 e 5 do Anexo III do RICMS/2002, ressalvadas as operações, para fora do Estado, de remessa ou retorno de sucata e de produto primário de origem animal, vegetal ou mineral, casos em que a suspensão da incidência do imposto fica condicionada aos termos fixados em protocolo celebrado entre este Estado e outra unidade da Federação.

2 - Cumpre salientar que a substituição tributária do imposto não se aplica às operações promovidas por estabelecimento industrial em retorno ao estabelecimento encomendante da industrialização, hipótese em que a este é atribuída a responsabilidade pelo recolhimento do imposto a título de substituição tributária, consoante ao disposto no inciso II do art. 18 da Parte 1 do Anexo XV do RICMS/2002.

Nesta hipótese, em se tratando de encomendante estabelecimento não-industrial, a apuração do imposto a título de substituição tributária será efetuada no momento da entrada da mercadoria no estabelecimento encomendante, na forma do § 3º do citado art. 18.

Assim sendo, a Consulente, na condição de atacadista encomendante da industrialização, é responsável pela substituição tributária em relação aos produtos resultantes classificados na subposição2202.99.00 da NBM/SH, devendo efetuar a apuração do imposto devido a este título quando da entrada das mercadorias no seu estabelecimento de acordo com o seu enquadramento na Parte 2 do Anexo XV do RICMS/2002. Neste sentido, vide Consultas de Contribuintes nº 217/2014 e 069/2017.

Neste caso, a Consulente não poderá apropriar do crédito referente à industrialização por encomenda, uma vez que a forma de apropriação do crédito do ICMS operação própria do industrializador ocorrerá no cálculo do ICMS/ST previsto no art. 20 da Parte 1 do Anexo XV do RICMS/2002.

3 e 4 - Vale ressaltar que asaída interna subsequente destinada a consumidor final não será novamente tributada, tendo em vista o recolhimento do ICMS/ST nos termos do § 3º do art. 18 da Parte 1 do Anexo XV do RICMS/2002, devendo a Consulente observar o disposto no art. 38 da Parte 1 do mesmo Anexo XV para a emissão e escrituração dos documentos fiscais.

Para cálculo do ICMS/ST, a consulente deverá observar os arts. 19 a 21-A da referida Parte 1, considerando-se como base de cálculo o custo da mercadoria previsto no § 9º do referido art. 19.

Nas saídas em operação interna dos produtos cujo ICMS/ST fora recolhido anteriormente, a nota fiscal que acobertar a saída da mercadoria será emitida sem destaque do imposto, contendo, além das demais indicações, o preenchimento dos campos relativos ao Código de Situação Tributária - CST - 060 ou Código de Situação Tributária da Operação no Simples Nacional - CSOSN - 500 e com CFOP 6.404, observadas as demais formalidades do inciso II do art. 37 c/c inciso IV do art. 38, ambos da Parte 1 do Anexo XV do RICMS/2002.

Nas saídas dos referidos produtos em operação interestadual, a Consulente na condição de sujeito passivo por substituição tributária observará as normas da legislação tributária da unidade federada de destino do bem e da mercadoria, conforme disposto na cláusula quarta do Convênio ICMS nº 142/2018.

Na hipótese de a Consulente não ter observado os procedimentos acima por ocasião da saída dos produtos em seu estabelecimento poderá, mediante denúncia espontânea, procurar a repartição fazendária de sua circunscrição para recolher tributo não pago na época própria, sem exigência de penalidades, observado o disposto no Capítulo XV do Regulamento do Processo e dos Procedimentos Tributários Administrativos - RPTA, estabelecido pelo Decreto nº 44.747/2008.

Por fim, se da solução dada à presente consulta resultar imposto a pagar, este poderá ser recolhido sem a incidência de penalidades, observando-se o prazo de 15 (quinze) dias contados da data em que a Consulente tiver ciência da resposta, desde que o prazo normal para seu pagamento tenha vencido posteriormente ao protocolo desta Consulta, observado o disposto no art. 42 do RPTA.

DOT/DOLT/SUTRI/SEF, 22 de julho de 2019.

Jorge Odecio Bertolin Assessor Divisão de Orientação Tributária

De acordo.

Ricardo Wagner Lucas Cardoso Diretor de Orientação e Legislação Tributária em exercício

De acordo.

Itamar Peixoto de Melo Superintendente de Tributação em exercício <span id="page-3-0"></span>#LE11073#

*[VOLTAR](#page-0-0)*

# ICMS - PRODUTO INTERMEDIÁRIO - CONCEITO - ORIENTAÇÃO DA RECEITA ESTADUAL

Consulta nº : 154/2019 PTA nº : 45.000018411-65 Consulente : Tecnoseeds Brasil Sementes e Serviços Ltda. Origem : Uberlândia - MG

#### **EMENTA**

 ICMS - PRODUTO INTERMEDIÁRIO - CONCEITO - Produto intermediário é aquele que integra o produto final na condição de indispensável à sua composição, e, por extensão, aquele que, embora não se integrando ao novo produto, é consumido, imediata e integralmente, no curso do processo produtivo, conforme dispõe a alínea "b" do inciso V do art. 66 do RICMS/2002 c/c Instrução Normativa SLT nº 01/1986.

#### EXPOSIÇÃO:

A Consulente apura o ICMS pela sistemática de débito e crédito e tem como atividade principal informada no cadastro estadual "atividades de pós-colheita" (CNAE 0163-6/00).

Informa que exerce, ainda, as seguintes atividades: produção de sementes (CNAE 0141-5/01), comércio atacadista de sementes (CNAE 4623-1/06), serviço de preparação de terreno (CNAE 0161-0/03) e armazéns gerais (CNAE 5211-7/01).

Afirma que, para a consecução de suas atividades de industrialização, adquire Gás GPL/GLP granel (NCM 2711.19.10), sendo utilizado diretamente em seu processo industrial.

Explica que o GPL/GLP granel é um gás inflamável utilizado para aquecimento do secador de espigas de milho, de forma que, após chegarem na indústria, as espigas são despalhadas e passam por um processo de secagem e aquecimento por determinado tempo (etapa específica em que é empregado o gás) até que se consiga atingir o percentual de umidade aceitável, alcançado tal percentual a espiga é liberada para o processo de debulha.

Aduz que sem o GPL/GLP granel é impossível se executar essa etapa do processo produtivo, o qual julga ser a mais importante para garantir a secagem e qualidade do grão industrializado.

Menciona que a Lei Complementar nº 87/1996 (Lei Kandir) prevê em seu art. 20, que é assegurado ao sujeito passivo o direito de creditar-se do imposto anteriormente cobrado em operações de que tenha resultado a entrada de mercadoria, real ou simbólica, no estabelecimento, inclusive a destinada ao seu uso ou consumo ou ao ativo permanente, ou o recebimento de serviços de transporte interestadual e intermunicipal ou de comunicação.

Transcreve o inciso V do art. 66 do RICMS/2002, em que há previsão da possibilidade de apropriação de crédito do ICMS sobre o produto intermediário consumido diretamente no processo de produção.

Entende que o gás consumido para secagem do produto é considerado como um produto intermediário, de forma que enseja direito à apropriação do crédito do imposto.

Reproduz trechos das Consultas de Contribuintes nº 076/2017, 234/2017 e 159/2017, reconhecendo que apesar de tratarem do consumo de gás em processo industrial, não se referem especificamente do emprego do GPL/GLP granel no processo de secagem de espigas.

Com dúvida sobre a correta interpretação da legislação tributária, formula a presente consulta.

#### CONSULTA:

1 - O gás GPL/GLP granel consumido na secagem dos produtos em processo de industrialização promovida pela Consulente é considerado como produto intermediário para fins de apropriação do crédito do ICMS, nos termos do art. 20 da Lei Complementar nº 87/1996 c/c art. 66 do RICMS/2002?

2 - Caso negativa a resposta do item anterior, qual seria o procedimento adequado a ser adotado e qual o seu fundamento legal?

#### RESPOSTA:

1 - Entende-se como produto intermediário aquele que integra o produto final na condição de indispensável à sua composição, conforme dispõe a alínea "b" do inciso V do art. 66 do RICMS/2002, observada a Instrução Normativa SLT nº 01/1986.

Por extensão, compreende-se também como produto intermediário o que, embora não se integrando ao novo produto, é consumido, imediata e integralmente, no curso do processo produtivo. Neste sentido, vide Consulta de Contribuinte nº 076/2017.

Os conceitos de consumo imediato e integral, contidos na Instrução Normativa SLT nº 01/1986, esclarecem o conceito de produto intermediário para sua perfeita identificação. Nos termos desse diploma normativo:

I - Por consumo imediato entende-se o consumo direto, de produto individualizado, no processo de industrialização; assim, considera-se consumido diretamente no processo de industrialização o produto individualizado, quando sua participação se der num ponto qualquer da linha de produção, mas nunca marginalmente ou em linhas independentes, e na qual o produto tiver o caráter de indiscutível essencialidade na obtenção do novo produto.

II - Por consumo integral entende-se o exaurimento de um produto individualizado na finalidade que lhe é própria, sem implicar, necessariamente, o seu desaparecimento físico total; neste passo, considera-se consumido integralmente no processo de industrialização o produto individualizado que, desde o início de sua utilização na linha de industrialização, vai-se consumindo, contínua, gradativa e progressivamente, até resultar acabado, esgotado, inutilizado, por força do cumprimento de sua finalidade específica no processo industrial, sem comportar recuperação ou restauração de seu todo ou de seus elementos.

O GLP, conforme o caso em questão, para ser enquadrado como produto intermediário e ensejar o direito ao crédito, deve desenvolver atuação particularizada, essencial e específica dentro da linha central de produção de grãos ou sementes, como aquecedor de máquinas e equipamentos que atuem diretamente no processo produtivo, conforme se extrai da Instrução Normativa SLT nº 01/1986.

Assim, considerando-se que a etapa de secagem das espigas está inserida no processo de produção de grãos ou sementes, é apropriável o crédito do imposto relativo ao GLP efetivamente empregado no aquecimento realizado pelas máquinas/equipamentos utilizados nessa etapa.

Por outro lado, a utilização do GLP fora da linha de produção, como, por exemplo, no controle da umidade dos produtos na área de armazenagem não ensejaria o direito ao crédito.

Dessa forma, a classificação do GLP como produto intermediário deverá ser realizada criteriosamente, observando o processo de produção da Consulente concernente a cada produto fabricado.

2 - Prejudicada.

Por fim, se da solução dada à presente Consulta resultar imposto a pagar, este poderá ser recolhido sem a incidência de penalidades, observando-se o prazo de 15 (quinze) dias contados da data em que a Consulente tiver ciência da resposta, desde que o prazo normal para seu pagamento tenha vencido posteriormente ao protocolo desta consulta, observado o disposto no art. 42 do Regulamento do Processo e dos Procedimentos Tributários Administrativos (RPTA), estabelecido pelo Decreto nº 44.747/2008.

DOT/DOLT/SUTRI/SEF, 26 de julho de 2019.

Jorge Odecio Bertolin Assessor Divisão de Orientação Tributária

De acordo.

Ricardo Wagner Lucas Cardoso Diretor de Orientação e Legislação Tributária em exercício

De acordo.

Itamar Peixoto de Melo Superintendente de Tributação em exercício

BOLE11073---WIN/INTER

<span id="page-4-0"></span>#LE11149#

*[VOLTAR](#page-0-0)*

## INFORMEF RESPONDE - VAF/DAMEF 2020- ANO BASE 2019 - ESCRITURAÇÃO FISCAL DIGITAL - EFD - PRAZO PARA VALIDAÇÃO

Solicita-nos ... parecer sobre a seguinte questão:

"EMENTA: ESCRITURAÇÃO FISCAL DIGITAL - EFD - VALIDAÇÃO DO VAF/DAMEF 2020 - CONTRIBUINTE NO SIARE"

#### Pergunta: O prazo para validação do VAF/DAMEF 2020 através da Escrituração Fiscal Digital - EFD por parte do Contribuinte no SIARE, já foi determinado?

Resp. - Conforme a Portaria SRE nº 175, 17 de julho de 2020, os prazos para Elaboração e Validação da Declaração Anual do Movimento Econômico Fiscal - DAMEF - e as Regras Gerais de Apuração do Valor Adicionado Fiscal - VAF - dos Contribuintes Optantes pelo Simples Nacional, serão conforme o quadro abaixo:

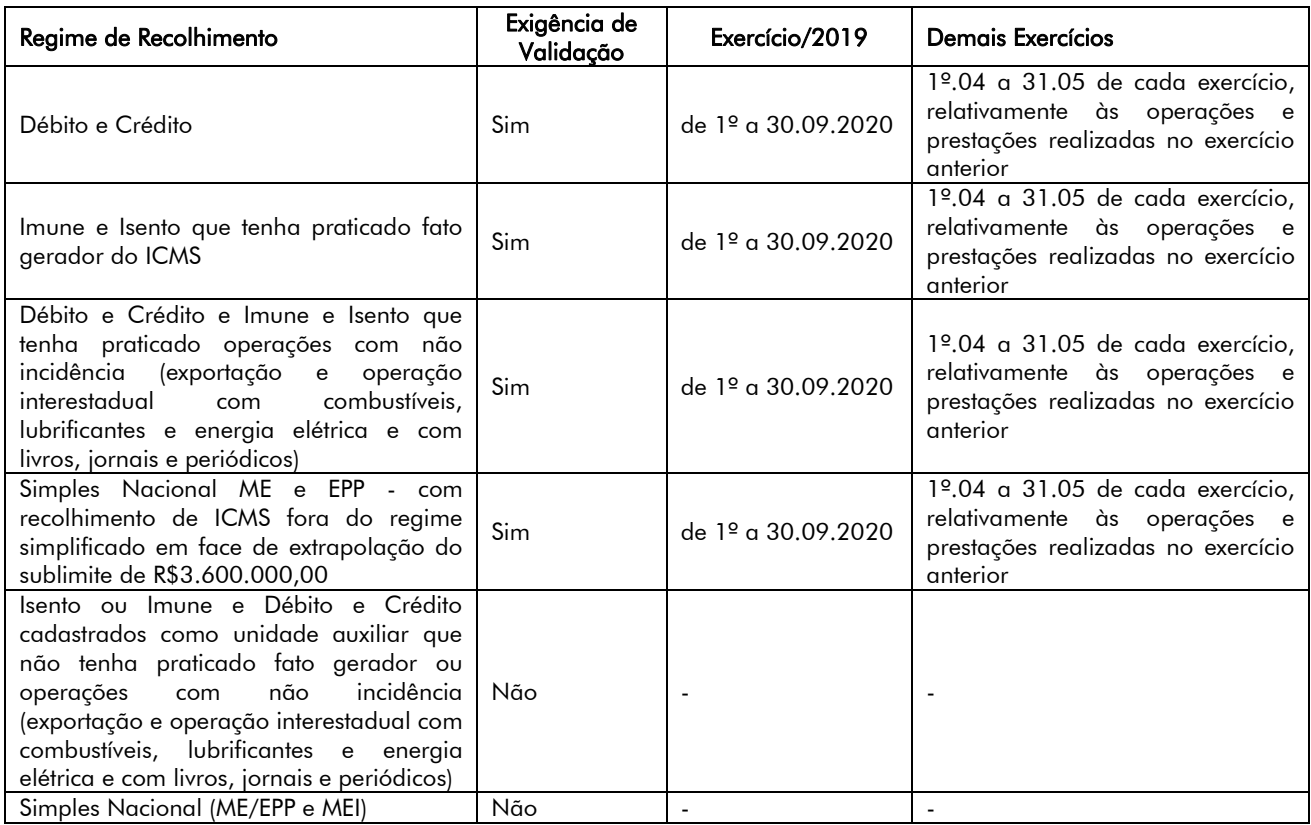

Esse é o nosso parecer, salvo melhor juízo.

IRGALLEST1 BOLE11149---WIN

<span id="page-5-0"></span>#LE11148#

### *[VOLTAR](#page-0-0)*

# PROCESSO ADMINISTRATIVO DE RESPONSABILIZAÇÃO - PAR - MULTA E ACORDO DE LENIÊNCIA - DISPOSIÇÕES

## DECRETO Nº 48.006, DE 10 DE JULHO DE 2020.

### OBSERVAÇÕES INFORMEF

O Governador do Estado de Minas Gerais por meio do Decreto nº 48.006/2020 altera o Decreto nº 46.782/2015, que dispõe sobre o Processo Administrativo de Responsabilização, a fim de estabelecer, dentre outros assuntos, sobre:

a) os procedimentos para aplicação do valor da multa relativa ao Processo Administrativo de Responsabilização; b) o acordo de leniência que será proposto pela pessoa jurídica, por seus representantes, na forma de seu estatuto ou contrato social, ou por meio de procurador com poderes específicos. Essa disposição produz efeitos desde 10.7.2020.

Altera o Decreto nº 46.782, de 23 de junho de 2015, que dispõe sobre o Processo Administrativo de Responsabilização, previsto na Lei Federal nº 12.846, de 1º de agosto de 2013, no âmbito da Administração Pública do Poder Executivo Estadual.

O GOVERNADOR DO ESTADO DE MINAS GERAIS, no uso de atribuição que lhe confere o inciso VII do art. 90 da Constituição do Estado e tendo em vista o disposto na Lei Federal nº 12.846, de 1º de agosto de 2013,

DECRETA:

Art. 1º O § 1º do art. 33 do Decreto nº 46.782, de 23 de junho de 2015, passa a vigorar com a seguinte redação:

"Art. 33. ..........................................................

§ 1º Em qualquer hipótese, o valor final da multa:

I - não será inferior ao maior valor apurado entre o valor da vantagem auferida e aquele previsto no art. 34;

II - não será superior ao menor valor apurado entre uma das seguintes hipóteses:

a) vinte por cento do faturamento bruto do último exercício anterior ao da instauração do PAR, excluídos os tributos;

b) três vezes o valor da vantagem auferida ou pretendida.".

Art. 2º O art. 34 do Decreto nº 46.782, de 2015, passa a vigorar com a seguinte redação:

"Art. 34. Na ausência dos fatores previstos nos arts. 30 e 31 ou na hipótese de o resultado das operações de soma e subtração ser igual ou menor a zero, o valor da multa corresponderá, conforme o caso, a:

I - um décimo por cento do faturamento bruto do último exercício anterior ao da instauração do PAR, excluídos os tributos; ou

II - R\$6.000,00 (seis mil reais), na hipótese do art. 36.".

Art. 3º Fica acrescentado ao art. 36 do Decreto nº 46.782, de 2015, o seguinte parágrafo único:

"Art. 36. ..........................................................

Parágrafo único. Nas hipóteses previstas no caput, o valor da multa será fixado entre R\$ 6.000,00 (seis mil reais) e R\$ 60.000.000,00 (sessenta milhões de reais).".

Art. 4º O art. 46 do Decreto nº 46.782, de 2015, passa a vigorar com a seguinte redação:

"Art. 46. O acordo de leniência será proposto pela pessoa jurídica, por seus representantes, na forma de seu estatuto ou contrato social, ou por meio de procurador com poderes específicos para tal ato, observado o disposto no art. 26 da Lei nº 12.846, de 2013.".

Art. 5º Este decreto entra em vigor na data de sua publicação, retroagindo seus efeitos ao dia 10 de julho de 2020.

Belo Horizonte, aos 10 de julho de 2020; 232º da Inconfidência Mineira e 199º da Independência do Brasil.

ROMEU ZEMA NETO

(MG, 11.07.2020)

BOLE11148---WIN/INTER

<span id="page-6-0"></span>#LE11151#

REGULAMENTO DO ICMS - ALTERAÇÕES

DECRETO Nº 48.008, DE 15 DE JULHO DE 2020.

*[VOLTAR](#page-0-0)*

Altera o Regulamento do ICMS - RICMS, aprovado pelo Decreto nº 43.080, de 13 de dezembro de 2002.

O GOVERNADOR DO ESTADO DE MINAS GERAIS, no uso de atribuição que lhe confere o inciso VII do art. 90 da Constituição do Estado e tendo em vista o disposto na Lei nº 6.763, de 26 de dezembro de 1975, DECRETA:

Art. 1º O § 8º do art. 38 da Parte 1 do Anexo V do Regulamento do ICMS - RICMS, aprovado pelo Decreto nº 43.080, de 13 de dezembro de 2002, passa a vigorar com a seguinte redação:

"Art. 38 ..........................................................

§ 8º Tratando-se de operação com produto ou subproduto florestal constante do Anexo II do Decreto nº 47.580, de 28 de dezembro de 2018, que estabelece o Regulamento da Taxa Florestal, na nota fiscal deverá constar, ainda, no campo destinado à descrição dos produtos, a informação relativa -a sua origem (floresta nativa, manejo florestal, ou floresta plantada).".

Art. 2º O § 3º do art. 39 da Parte 1 do Anexo V do RICMS passa a vigorar com a seguinte redação:

"Art. 39 ..........................................................

§ 3º Tratando-se de operação com produto ou subproduto florestal constante do Anexo II do Decreto nº 47.580, de 2018, que estabelece o Regulamento da Taxa Florestal, na nota fiscal deverá constar, ainda, no campo destinado à descrição dos produtos, a informação relativa a sua origem (floresta nativa, manejo florestal, ou floresta plantada).".

Art. 3º O *caput* do art. 46 da Parte 1 do Anexo V do RICMS passa a vigorar com a seguinte alteração:

"Art. 46. Tratando-se de operação com produto ou subproduto florestal constante do Anexo II do Decreto nº 47.580, de 2018, que estabelece o Regulamento da Taxa Florestal, será observado o seguinte:".

Art. 4º O art. 34-E da Parte 1 do Anexo IX do RICMS passa a vigorar com a seguinte redação:

"Art. 34-E. O requerimento de credenciamento deverá ser encaminhado pela empresa de courier para o endereço eletrônico da Delegacia Fiscal a que esteja circunscrita, divulgado em http://www.fazenda.mg.gov.br/utilidades/unidades.html, acompanhado da documentação que o instrui em arquivo eletrônico Portable Document Format - PDF.

Parágrafo único – Quando se tratar de empresa de courier localizada em outra unidade da Federação, o encaminhamento de que trata o *caput* deverá ser feito ao respectivo Núcleo de Contribuintes Externos - NConext, por meio do endereço eletrônico http://www.fazenda.mg.gov.br/secretaria/enderecos/nucleoscontribsexts.html.".

Art. 5º O *caput* do art. 34-F da Parte 1 do Anexo IX do RICMS passa a vigorar com a seguinte redação:

"Art. 34-F. Compete à Delegacia Fiscal a que a empresa de courier estiver circunscrita, a análise e manifestação, relativamente:".

Art. 6º O inciso VI do art. 71 da Parte 1 do Anexo IX do RICMS passa a vigorar com a seguinte redação:

"Art. 71..........................................................

VI - na hipótese de produto ou subproduto florestal constante do Anexo II do Decreto nº 47.580, de 2018, que estabelece o Regulamento da Taxa Florestal, quando da saída do depósito fechado com destino ao estabelecimento depositante, a nota fiscal deverá conter o número do Documento Autorizativo para Intervenção Ambiental.".

Art. 7º O art. 23 da Parte 1 do Anexo XV do RICMS fica acrescido do § 7º, com a seguinte redação:

"Art. 23...........................................................

§ 7º Para os fins do disposto no § 1º, na hipótese em que a NF-e original tenha sido emitida contendo itens de mercadorias, na NF-e complementar, caso emitida, deverá constar a identificação dos itens das mercadorias da NF-e original para os quais haja informação de complementação, sob pena de não ser considerada na análise do processo de restituição, observado o disposto no "Manual de Orientação de Preenchimento da NF-e" disponível no Portal Nacional da NF-e (https://www.nfe.fazenda.gov.br/portal/principal.aspx).".

Art. 8º Este decreto entra em vigor na data de sua publicação, produzindo efeitos a partir de 29 de dezembro de 2018, relativamente aos seus arts. 1º, 2º, 3º e 6º.

Belo Horizonte, aos 15 de julho de 2020; 232º da Inconfidência Mineira e 199º da Independência do Brasil.

ROMEU ZEMA NETO

(MG, 16.07.2020)

BOLE11151---WIN/INTER

<span id="page-8-0"></span>#LE11150#

*[VOLTAR](#page-0-0)*

## DECLARAÇÃO ANUAL DO MOVIMENTO ECONÔMICO FISCAL - DAMEF - VALOR ADICIONADO FISCAL - VAF - REGRAS GERAIS - SIMPLES NACIONAL

#### PORTARIA SRE Nº 175, DE 17 DE JULHO DE 2020.

#### OBSERVAÇÕES INFORMEF

O Subsecretário da Receita Estadual, através da Portaria SRE nº 175/2020, estabelece as Regras Gerais de Elaboração e Validação da Declaração Anual do Movimento Econômico Fiscal - DAMEF - (anexo I) e as Regras Gerais de Apuração do Valor Adicionado Fiscal - VAF - (anexo II) dos Contribuintes Optantes pelo Simples Nacional.

Estabelece as Regras Gerais de Elaboração e Validação da Declaração Anual do Movimento Econômico Fiscal - DAMEF - e as Regras Gerais de Apuração do Valor Adicionado Fiscal - VAF - dos Contribuintes Optantes pelo Simples Nacional.

O SUBSECRETÁRIO DA RECEITA ESTADUAL, no uso de suas atribuições, e tendo em vista o disposto nos arts. 148 a 151 da Parte 1 do Anexo V do Regulamento do ICMS - RICMS, aprovado pelo Decreto nº 43.080, de 13 de dezembro de 2002, no Decreto nº 47.950, de 15 de maio de 2020 e no art. 3º da Resolução nº 5.369, de 22 de maio de 2020,

RESOLVE:

Art. 1º Ficam estabelecidas no Anexo I as Regras Gerais de Elaboração e Validação da Declaração Anual do Movimento Econômico Fiscal - DAMEF.

Art. 2º Ficam estabelecidas no Anexo II as Regras Gerais para a Apuração do Valor Adicionado Fiscal - VAF - dos Contribuintes Optantes pelo Simples Nacional.

Art. 3º Esta portaria entra em vigor na data de sua publicação.

Subsecretaria da Receita Estadual, em Belo Horizonte, aos 17 de julho de 2020; 232º da Inconfidência Mineira e 199º da Independência do Brasil.

> Osvaldo Lage Scavazza Subsecretário da Receita Estadual

#### ANEXO I

#### REGRAS GERAIS DE ELABORAÇÃO E VALIDAÇÃO DA DECLARAÇÃO ANUAL DO MOVIMENTO ECONÔMICO E FISCAL - DAMEF (a que se refere o art. 1º da Portaria SRE nº 175/2020)

# 1 - DA FORMA DE ELABORAÇÃO DA DAMEF

1.1 - A DAMEF será elaborada pela Secretaria de Estado de Fazenda, a

partir do processamento dos dados constantes dos arquivos da Escrituração Fiscal Digital - EFD - do contribuinte, referentes ao período de janeiro a dezembro do ano-base apurado.

1.2 - Os valores cujo lançamento não se exige na EFD serão complementarmente informados pelo contribuinte no ato da validação da DAMEF.

1.2.1 - Os valores em moeda serão preenchidos sem a utilização de casas decimais, desprezando-se os centavos.

2 - ANO-BASE.

2.1 - O ano-base corresponde ao exercício em que ocorreram as operações e prestações declaradas.

3 - DA VALIDAÇÃO DA DAMEF

3.1 - A DAMEF deverá ser validada pelo contribuinte por intermédio do Sistema Integrado de Administração da Receita Estadual - SIARE (Validar DAMEF), pela pessoa cadastrada no sistema como sócio máster.

3.2 - A falta de transmissão de arquivo de EFD de um ou mais meses de referência do ano-base de apuração impossibilita a validação da DAMEF pelo contribuinte.

4 - DAS PESSOAS OBRIGADAS A VALIDAR A DAMEF

4.1 - Está obrigado a validar a DAMEF o sujeito passivo inscrito no Cadastro de Contribuintes do ICMS deste Estado nos regimes de recolhimento:

4.1.1 - Débito e Crédito, inclusive o responsável tributário estabelecido em outra unidade da Federação que opere no sistema de marketing porta a porta a consumidor final neste Estado;

4.1.2 - Isento ou Imune, desde que no exercício realize operações com mercadorias, produtos e/ou insumos e prestações de serviços de transportes e comunicação que constituam fato gerador do ICMS;

4.1.3 - Débito e Crédito e Isento ou Imune, quando realizar qualquer das seguintes operações ou prestações amparadas pela não incidência:

4.1.3.1 - operações que destinem mercadorias ao exterior e prestações de serviço para o exterior, nos termos do inciso III do art. 5º do Regulamento do ICMS RICMS, aprovado pelo Decreto nº 43.080, de 13 de dezembro de 2002;

4.1.3.2 - remessas, para outra Unidade da Federação, de petróleo, inclusive lubrificantes e combustíveis dele derivados, e de energia elétrica, quando destinados à comercialização ou à industrialização;

4.1.3.3 - operações com livros, jornais, periódicos e papel destinado à sua impressão, nos termos do inciso VI do art. 5º do RICMS.

4.2 - A obrigação não se aplica:

4.2.1 - ao contribuinte enquadrado no regime de recolhimento Isento ou Imune e Débito e Crédito cadastrados como unidade auxiliar, exceto quando realizar, no exercício, operações com mercadorias, produtos e/ou insumos e prestações de serviços de transportes e comunicação que constituam fato gerador do ICMS ou as amparadas pela não incidência constantes dos subitens 4.1.3.1 a 4.1.3.3;

4.2.2 - ao contribuinte optante pelo regime do Simples Nacional, instituído pela Lei Complementar Federal nº 123, de 14 de dezembro de 2006.

5 - DO PRAZO DE VALIDAÇÃO

5.1 - A DAMEF deverá ser validada no período de 1º de abril a 31 de maio de cada exercício, relativamente às operações e prestações realizadas no exercício anterior. 5.2 - Na hipótese de encerramento das atividades do estabelecimento, a DAMEF deverá ser validada no mês do pedido de baixa.

5.3 - Relativamente ao ano-base 2019, a DAMEF deverá ser validada no período de 1º a 30 de setembro de 2020.

6 - DOS TIPOS DE CONTRIBUINTES

6.1 - Para fins de elaboração e validação da DAMEF os contribuintes são classificados nos seguintes tipos:

6.1.1 - Transportador: os contribuintes da atividade de transporte rodoviário (CNAE dos grupos 49.2 e 49.3);

6.1.2 - Especial, os contribuintes:

6.1.2.1 - que no ano-base apurado tenham que detalhar o VAF a município(s) distinto(s) do da sua inscrição, em razão da ocorrência de alguma das hipóteses previstas no subitem 3.6 da Resolução nº 5.369, de 22 de maio de 2020;

6.1.2.2 - que tenham mudado de município dentro do Estado de Minas Gerais no ano-base de apuração, conforme dados do Cadastro de Contribuintes do Estado;

6.1.2.3 - da atividade de transporte rodoviário (CNAE dos grupos 49.2 e 49.3) que no ano-base de apuração tenham desempenhado, conjuntamente, outra atividade de natureza comercial;

6.1.3 - Regular: os contribuintes não enquadrados nas hipóteses dos subitens 6.1.1 e 6.1.2.

7 - DA ELABORAÇÃO DA DAMEF

7.1 - Os valores de cada campo da DAMEF serão apurados conforme as seguintes Regras de Negócio - RN.

7.1.1 - CAMPO 01 (RN01)

(EXCLUSÕES - PARCELA DO ICMS RETIDO POR SUBSTITUIÇÃO TRIBUTÁRIA - ENTRADA)

7.1.1.1 - Somar campo 7 (VL\_ICMS) quando o campo 2 (COD\_AJ) do Registro C197 da EFD for o código de ajuste MG91990000 e/ou MG91990006.

7.1.1.2 - Somar Registros C190, C590 da EFD para os CFOP:

1.101, 1.102, 1.111, 1.113, 1.116, 1.117, 1.118, 1.120, 1.121, 1.122, 1.124, 1.125, 1.126, 1.132, 1.135, 1.151, 1.152, 1.153, 1.154, 1.159, 1.201, 1.202, 1.203, 1.204, 1.205, 1.206, 1.207, 1.208, 1.209, 1.212, 1.214, 1.215, 1.216, 1.251, 1.252, 1.255, 1.256, 1.257, 1.301, 1.351, 1.352, 1.353, 1.356, 1.360,

1.401, 1.403, 1.408, 1.409, 1.410, 1.411, 1.414, 1.415, 1.451, 1.452, 1.501, 1.503, 1.504, 1.651, 1.652, 1.653, 1.658, 1.659, 1.660, 1.661, 1.662, 1.904, 1.910, 1,931, 1.932, 2.101, 2.102, 2.111, 2.113, 2.116, 2.117, 2.118, 2.120, 2.121, 2.122, 2.124, 2.125, 2.126, 2.132, 2.135, 2.151, 2.152, 2.153, 2.154, 2.159, 2.201, 2.202, 2.203, 2.204, 2.205, 2.206, 2.207, 2.208, 2.209, 2.212, 2.214, 2.215, 2.216, 2.251, 2.252, 2.255, 2.256, 2.257, 2.301, 2.351, 2.352, 2.353, 2.356, 2.401, 2.403, 2.408, 2.409, 2.410, 2.411, 2.414, 2.415, 2.501, 2.503, 2.504, 2.651, 2.652, 2.653, 2.658, 2.659, 2.660, 2.661, 2.662, 2.904, 2.910, 2.931, 2.932, 3.101, 3.102, 3.126, 3.127, 3.129, 3.201, 3.202, 3.205, 3.206, 3.207, 3.211, 3.212, 3.251, 3.301, 3.351, 3.352, 3.356, 3.503, 3.651, 3.652, 3.653.

7.1.1.2.1 - Para buscar o "CFOP" no registro C190 e C590 da EFD verificar no campo 3 (CFOP).

7.1.1.2.2 - Para buscar o "Valor" no registro C190 e C590 da EFD verificar no campo 9 (VL\_ICMS\_ST).

7.1.1.3 - Deverão ser somados VL\_ICMS referente ao subitem 7.1.1.1 e VL\_ICMS\_ST referente ao subitem 7.1.1.2. Ou seja, o valor do campo  $\overline{0}1$  será VL ICMS + VL ICMS ST.

7.1.1.4 - Regras aplicáveis aos tipos: Regular e Especial.

7.1.1.5 - Campo disponível para edição pelo contribuinte.

7.1.1.6 - Deverá ser informado o valor da parcela do ICMS retida por substituição tributária nas entradas, quando esta estiver destacada em campo próprio ou informada no campo de observações do documento fiscal a título de reembolso de ST, conforme disposto no art. 37 da Parte 1 do Anexo XV do RICMS.

7.1.1.7 - O valor informado no arquivo da EFD corresponde exclusivamente ao ICMS/ST passível de ser levado a crédito na apuração. Assim, o contribuinte deverá, quando for o caso, alterar o valor do campo, adicionando ao valor processado pela SEF o valor do ICMS/ST não informado na EFD.

7.1.2 – CAMPO 02 (RN02)

(EXCLUSÕES - PARCELA DO IPI QUE NÃO INTEGRE A BASE DE CÁLCULO DO ICMS - ENTRADA) 7.1.2.1 – Somar Registro C190 da EFD para os CFOP:

1.101, 1.102, 1.111, 1.113, 1.116, 1.117, 1.118, 1.120, 1.121, 1.122, 1.124, 1.125, 1.126, 1.132, 1.135, 1.151, 1.152, 1.153, 1.154, 1.159, 1.201, 1.202, 1.203, 1.204, 1.205, 1.206, 1.207, 1.208, 1.209.1.212, 1.214, 1.215, 1.216, 1.251, 1.252, 1.255, 1.256, 1.257, 1.301, 1.351, 1.352, 1.353, 1.356, 1.360, 1.401, 1.403, 1.408, 1.409, 1.410, 1.411, 1.414, 1.415, 1.451, 1.452, 1.501, 1.503, 1.504, 1.651, 1.652, 1.653, 1.658, 1.659, 1.660, 1.661, 1.662, 1.904, 1.910, 1.931, 1.932, 2.101, 2.102, 2.111, 2.113, 2.116, 2.117, 2.118, 2.120, 2.121, 2.122, 2.124, 2.125, 2.126, 2.132, 2.135, 2.151, 2.152, 2.153, 2.154, 2.159, 2.201, 2.202, 2.203, 2.204, 2.205, 2.206, 2.207, 2.208, 2.209, 2.212, 2.214, 2.215, 2.216, 2.251, 2.252, 2.255, 2.256, 2.257, 2.301, 2.351, 2.352, 2.353, 2.356, 2.401, 2.403, 2.408, 2.409, 2.410, 2.411, 2.414, 2.415, 2.501, 2.503, 2.504, 2.651, 2.652, 2.653, 2.658, 2.659, 2.660, 2.661, 2.662, 2.904, 2.910, 2.931, 2.932, 3.101, 3.102, 3.126, 3.127, 3.129, 3.201, 3.202, 3.205, 3.206, 3.207, 3.211, 3.212, 3.251, 3.301, 3.351, 3.352, 3.353, 3.356, 3.503, 3.651, 3.652, 3.653.

7.1.2.1.1 - Para buscar o "CFOP" no registro C190 da EFD verificar no campo 3 (CFOP)

7.1.2.1.1 - Para buscar o "Valor" no registro C190 da EFD verificar no campo 11 (VL\_IPI).

7.1.2.2 - Regra aplicável aos tipos: Regular e Especial.

7.1.2.3 - Campo disponível para edição pelo contribuinte.

7.1.2.4 - Deverá ser informado o valor da parcela do IPI que não integra a base de cálculo do ICMS e esteja incluso no total da Nota Fiscal.

7.1.3 - CAMPO 03 (RN03)

(EXCLUSÕES - ENERGIA ELÉTRICA/COMUNICAÇÃO - ENTRADA)

7.1.3.1 - Somar campo 5 (VL\_OPR) dos Registros C190, C590 e D590 para os valores com os seguintes CFOP - campo 3 (CFOP) dos Registros C190, C590 e D590 (1.253, 1.254, 1.302, 1.303, 1.304, 1.305, 1.306, 2.253, 2.254, 2.302, 2.303, 2.304, 2.305, 2.306).

7.1.3.2 - Regra aplicável aos tipos: Regular e Especial.

7.1.3.3 - Campo disponível para edição pelo contribuinte.

7.1.3.4 - Deverá ser informado:

7.1.3.4.1 - o valor da energia elétrica adquirida não relacionada ao processo de produção/industrialização e/ou na prestação de serviço de transporte e de comunicação;

7.1.3.4.2 - o valor do serviço de comunicação adquirido e não utilizado na prestação de serviço de mesma natureza.

7.1.4 - CAMPO 04 (RN04)

(EXCLUSÕES - TRANSPORTES (PARCELA NÃO UTILIZADA) - ENTRADA) 7.1.4.1 - Somar campo 3 (VL\_INF\_ADIC) quando o campo 2 (COD\_INF\_ADIC) do Registro E115 da EFD for o código de ajuste MG000007.

7.1.4.2 - Somar campo 5 (VL\_OPR) dos Registros C190, C790 e D190 para os valores com os seguintes CFOP - campo 3 (CFOP) dos Registros C190, C790 e D190 (1.354, 1.355, 2.354, 2.355, 3.354, 3.355).

7.1.4.3 - Deverão ser somados VL\_INF\_ADIC referente ao subitem 7.1.4.1 e VL\_OPR referente ao subitem 7.1.4.2. Ou seja, o valor do campo 04 será VL\_INF\_ADIC + VL\_OPR.

7.1.4.4 - Regra aplicável aos tipos: Regular e Especial.

7.1.4.5 - Campo disponível para edição pelo contribuinte.

7.1.4.6 - Deverá ser informado o valor das aquisições de serviços de transporte não relacionadas ao processo de produção, comercialização, industrialização ou execução de serviços da mesma natureza.

7.1.4.7 - O contribuinte que preste serviço de transporte aéreo de carga e também de transporte aéreo de passageiros deverá lançar neste campo o valor das entradas de mercadorias/insumos/serviços diretamente relacionadas com as prestações de transporte aéreo de passageiros, na mesma proporção das prestações de saída de transporte aéreo de passageiros em relação ao total das saídas de transporte.

7.1.4.8 - Na hipótese de o faturamento de serviços de transporte se der contra determinado estabelecimento e a efetiva prestação do serviço se der para outro estabelecimento, do mesmo titular, será observado o seguinte:

7.1.4.8.1 - o estabelecimento contra o qual se faturou os serviços efetivamente prestados a outro estabelecimento, deverá lançar o correspondente valor no campo Transportes (parcela não utilizada) das exclusões das entradas.

7.1.4.8.2 - o estabelecimento para o qual se deu a efetiva prestação dos serviços de transporte deverá lançar o correspondente valor no campo Ajuste de Transferência das entradas.

7.1.5 - CAMPO 05 (RN05)

(EXCLUSÕES - SUBCONTRATAÇÃO DE SERVIÇO DE TRANSPORTE - ENTRADA)

7.1.5.1 - Regra aplicável aos tipos: Especial e Transportador.

7.1.5.2 - Valor informado pelo contribuinte.

7.1.5.3 – Informar o valor dos serviços de transporte subcontratados com outras transportadoras inscritas neste Estado, desde que haja emissão de documento fiscal por parte da subcontratada. Não incluir subcontratação de transportadores autônomos.

7.1.6 – CAMPO 06 (RN06)

(EXCLUSÕES - ATIVO IMOBILIZADO - ENTRADA)

7.1.6.1 – Somar campo 5 (VL\_OPR) dos Registros C190, C590, D190 e D590 para os valores com os seguintes CFOP: - campo 3 (CFOP) dos Registros C190, C590, D190 e D590 (1.406, 1.551, 1.552, 1.553, 1.554, 1.555, 2.406, 2.551, 2.552, 2.553, 2.554, 2.555, 3.551, 3.553).

7.1.6.2 – Regra aplicável aos tipos: Regular e Especial.

7.1.7 – CAMPO 07 (RN07)

(EXCLUSÕES - MATERIAL DE USO E CONSUMO - ENTRADA)

7.1.7.1 - Somar campo 5 (VL\_OPR) dos Registros C190, C590, D190 e D590 para os valores com os seguintes CFOP - campo 3 (CFOP) dos Registros C190, C590, D190 e D590 (1.407, 1.556, 1.557, 2.407, 2.556, 2.557, 3.556).

7.1.7.2 - Regra aplicável aos tipos: Regular e Especial.

7.1.8 - CAMPO 08 (RN08)

(EXCLUSÕES - OUTRAS - ENTRADAS)

7.1.8.1 - Somar campo 5 (VL\_OPR) dos Registros C190/D190/C590/D590 para os valores com os seguintes CFOP: - campo 3 (CFOP) dos Registros C190/D190/C590/D590 (1.128, 1.131, 1.213, 1.505, 1.506, 1.601, 1.602, 1.603, 1.604, 1.605, 1.663, 1.664, 1.901, 1.902, 1.903, 1.905, 1.906, 1.907, 1.908, 1.909, 1.911, 1.912, 1.913, 1.914, 1.915, 1.916, 1.917, 1.918, 1.919, 1.920, 1.921, 1.922, 1.923, 1.924, 1.925, 1.926, 1.933, 1.934, 1.949, 2.128, 2.131, 2.213, 2.505, 2.506, 2.603, 2.663, 2.664, 2.901, 2.902, 2.903, 2.905, 2.906, 2.907, 2.908, 2.909, 2.911, 2.912, 2.913, 2.914, 2.915, 2.916, 2.917, 2.918, 2.919, 2.920, 2.921, 2.922, 2.923, 2.924, 2.925, 2.933, 2.934, 2.949, 3.128, 3.930, 3.949).

7.1.8.2 - Regra aplicável aos tipos: Regular e Especial.

7.1.9 - CAMPO 09 (RN09)

(EXCLUSÕES - AJUSTE - ENTRADAS)

7.1.9.1 - Regra aplicável aos tipos: Regular e Especial.

7.1.9.2 - Valor informado pelo contribuinte.

7.1.9.3 - Quando as mercadorias forem transferidas por valor superior a seu preço corrente no mercado atacadista do local da operação, ou na falta deste, no mercado atacadista regional, deverá ser lançado neste campo o valor correspondente à diferença entre o valor constante das notas fiscais de transferência e do preço corrente das respectivas mercadorias.

7.1.9.3.1 – Para efeito de cálculo do "Ajuste", o preço corrente da mercadoria será obtido de acordo com o disposto no subitem 8.1.1.

7.1.10 - CAMPO 10 (RN10)

(EXCLUSÕES - EXTRAORDINÁRIAS - ENTRADAS)

7.1.10.1 - Regra aplicável aos tipos: Regular e Especial.

7.1.10.2 - Valor informado pelo contribuinte.

7.1.10.3 - Preenchido em caráter extraordinário, para ajustes de situações específicas e somente mediante prévia orientação da SEF.

7.1.11 - CAMPO 11 (RN11)

(TOTAL DAS EXCLUSÕES - ENTRADAS)

7.1.11.1 - Regra aplicável aos tipos Regular e Especial: Somar os valores das RN01, RN02, RN03, RN04, RN05, RN06, RN07, RN08, RN09 e RN010.

7.1.11.2 - Regra aplicável ao tipo Transportador: somar os valores das RN05 e RN10.

7.1.12 - CAMPO 12 (RN12)

(EXCLUSÕES - PARCELA DO ICMS RETIDO POR SUBSTITUIÇÃO TRIBUTÁRIA – SAÍDAS)

7.1.12.1 - Campos 9 (VL\_ICMS\_ST) dos registros C190, C590 e C790 da EFD e 10 (VL\_ICMS\_ST) do registro C690 para os CFOP - campo 3 (CFOP) dos Registros C190, C590, C690 e C790: 5.101, 5.102, 5.103, 5.104, 5.105, 5.106, 5.109, 5.110, 5.111, 5.112, 5.113, 5.114, 5.115, 5.116, 5.117, 5.118, 5.119, 5.120, 5.122, 5.123, 5.124, 5.125, 5.129, 5.132, 5.151, 5.152, 5.153, 5.155, 5.156, 5.159, 5.160, 5.201, 5.202, 5.205, 5.206, 5.207, 5.208, 5.209, 5.214, 5.215, 5.216, 5.251, 5.252, 5.253, 5.254, 5.255, 5.256, 5.257, 5.258, 5.301, 5.302, 5.303, 5.304, 5.305, 5.306, 5.307, 5.360, 5.401, 5.402, 5.403, 5.405, 5.408, 5.409, 5.410, 5.411, 5.414, 5.415, 5.451, 5.501, 5.502, 5.503, 5.651, 5.652, 5.653, 5.654, 5.655, 5.656, 5.657, 5.658, 5.659, 5.660, 5.661, 5.662, 5.667, 5.904, 5.910, 6.101, 6.102, 6.103, 6.104, 6.105, 6.106, 6.107, 6.108, 6.109, 6.110, 6.111, 6.112, 6.113, 6.114, 6.115, 6.116, 6.117, 6.118, 6.119, 6.120, 6.122, 6.123, 6.124, 6.125, 6.129, 6.132, 6.151, 6.152, 6.153, 6.155, 6.156, 6.159, 6.160, 6.201, 6.202, 6.205, 6.206, 6.207, 6.208, 6.209, 6.214, 6.215, 6.216, 6.251, 6.252, 6.253, 6.254, 6.255, 6.256, 6.257, 6.258, 6.301, 6.302, 6.303, 6.304, 6.305, 6.306, 6.307, 6.401, 6.402, 6.403, 6.404, 6.408, 6.409, 6.410, 6.411, 6.414, 6.415, 6.501, 6.502, 6.503, 6.651, 6.652, 6.653, 6.654, 6.655, 6.656, 6.657, 6.658, 6.659, 6.660, 6.661, 6.662, 6.667, 6.904, 6.910, 7.129, 7.212, 7.504.

7.1.12.2 - Regra aplicável aos tipos: Regular e Especial.

7.1.12.3 - Campo disponível para edição pelo contribuinte.

7.1.13 - CAMPO 13 (RN13)

(EXCLUSÕES - PARCELA DO IPI QUE NÃO INTEGRE A BASE DE CÁLCULO DO ICMS - SAÍDAS)

7.1.13.1 – Campo 11 (VL\_IPI) do Registro C190 da EFD para os CFOP - campo 3 (CFOP) do Registro C190: (5.101, 5.102, 5.103, 5.104, 5.105, 5.106, 5.109, 5.110, 5.111, 5.112, 5.113, 5.114, 5.115, 5.116, 5.117, 5.118, 5.119, 5.120, 5.122, 5.123, 5.124, 5.125, 5.129, 5.132, 5.151, 5.152, 5.153, 5.155, 5.156, 5.159, 5.160, 5.201, 5.202, 5.205, 5.206, 5.207, 5.208, 5.209, 5.214, 5.215, 5.216, 5.251, 5.252, 5.253, 5.254, 5.255, 5.256, 5.257, 5.258, 5.301, 5.302, 5.303, 5.304, 5.305, 5.306, 5.307, 5.401, 5.402, 5.403, 5.405, 5.408, 5.409, 5.410, 5.411, 5.414, 5.415, 5.451, 5.501, 5.502, 5.503, 5.651,5.652, 5.653, 5.654, 5.655, 5.656, 5.657, 5.658, 5.659, 5.660, 5.661, 5.662, 5.667, 5.904, 5.910, 6.101, 6.102, 6.103, 6.104, 6.105, 6.106, 6.107, 6.108, 6.109, 6.110, 6.111, 6.112, 6.113, 6.114, 6.115, 6.116, 6.117, 6.118, 6.119, 6.120, 6.122, 6.123, 6.124, 6.125, 6.129, 6.132, 6.151, 6.152, 6.153, 6.155, 6.156, 6.159, 6.160, 6.201, 6.202, 6.205, 6.206, 6.207, 6.208, 6.209, 6.214, 6.215, 6.216, 6.251, 6.252, 6.253, 6.254, 6.255, 6.256, 6.257, 6.258, 6.301, 6.302, 6.303, 6.304, 6.305, 6.306, 6.307, 6.401, 6.402, 6.403, 6.404, 6.408, 6.409, 6.410, 6.411, 6.414, 6.415, 6.501, 6.502, 6.503, 6.651, 6.652, 6.653, 6.654, 6.655, 6.656, 6.657, 6.658, 6.659, 6.660, 6.661, 6.662, 6.667, 6.904, 6.910, 7.129, 7.212, 7.504).

7.1.13.2 - Regra aplicável aos tipos: Regular e Especial.

7.1.13.3 - Campo disponível para edição pelo contribuinte.

7.1.14 - CAMPO 14 (RN14)

(EXCLUSÕES - TRANSP. INICIADOS EM OUTROS PAÍSES/UF/MUNICIPAL/AÉREO DE PASSAGEIRO - SAÍDAS)

7.1.14.1 - Somar campo 5 (VL\_OPR) dos Registros C190/D190/D390 e campo 11 (VL\_OPR) do Registro D300 para os valores com os seguintes CFOP: - campo 3 (CFOP) dos Registros C190/D190/D390 e campo 8 (CFOP) do D300: (5.932, 6.932).

7.1.14.2 - Regra aplicável aos tipos: Especial e Transportador.

7.1.14.3 - Campo disponível para edição pelo contribuinte.

7.1.14.4 - Deverá ser informado o valor correspondente às prestações de serviço de transporte iniciadas em outros países, iniciados em outras unidades da Federação e/ou transporte de natureza municipal.

7.1.14.5 - O contribuinte que preste serviço de transporte aéreo de carga e de passageiros, deverá lançar neste campo o valor correspondente às prestações de saídas de transporte aéreo de passageiros.

7.1.15 - CAMPO 15 (RN15)

(EXCLUSÕES - ATIVO IMOBILIZADO - SAÍDAS)

7.1.15.1 - Somar campo 5 (VL\_OPR) dos Registros C190, C590 e D590 para os valores com os seguintes CFOP: - campo 3 (CFOP) Registros C190, C590 e D590 (5.412, 5.551, 5.552, 5.553, 5.554, 5.555, 6.412, 6.551, 6.552, 6.553, 6.554, 6.555, 7.551, 7.553).

7.1.15.2 - Regra aplicável aos tipos: Regular e Especial.

7.1.16 - CAMPO 16 (RN16)

(EXCLUSÕES - MATERIAL DE USO E CONSUMO - SAÍDAS)

7.1.16.1 - Somar campo 5 (VL\_OPR) dos Registros C190, C590 e D590 para os valores com os seguintes CFOP - campo 3 (CFOP) dos Registros C190, C590 e D590: (5.413, 5.556, 5.557, 6.413, 6.556, 6.557, 7.556).

7.1.16.2 - Regra aplicável aos tipos: Regular e Especial.

7.1.17 - CAMPO 17 (RN17)

#### (EXCLUSÕES - OUTRAS - SAÍDAS)

7.1.17.1 - Somar campo 5 (VL\_OPR) dos Registros C190, C590, D190 e D590 para os valores com os seguintes CFOP: - campo 3 (CFOP) dos Registros C190, C590, D190 e D590 (5.131, 5.213, 5.504, 5.505, 5.601, 5.602, 5.603, 5.605, 5.606, 5.663, 5.664, 5.665, 5.666, 5.901, 5.902, 5.903, 5.905, 5.906, 5.907, 5.908, 5.909, 5.911, 5.912, 5.913, 5.914, 5.915, 5.916, 5.917, 5.918, 5.919, 5.920, 5.921, 5.922, 5.923, 5.924, 5.925, 5.926, 5.929, 5.931, 5.933, 5.934, 5.949, 6.131, 6.213, 6.504, 6.505, 6.603, 6.663, 6.664, 6.665, 6.666, 6.901, 6.902, 6.903, 6.905, 6.906, 6.907, 6.908, 6.909, 6.911, 6.912, 6.913, 6.914, 6.915, 6.916, 6.917, 6.918, 6.919, 6.920, 6.921, 6.922, 6.923, 6.924, 6.925, 6.929, 6.931, 6.933, 6.934, 6.949, 7.210, 7.930, 7.949).

7.1.17.2 - Regra aplicável aos tipos: Regular e Especial.

7.1.18 - CAMPO 18 (RN18)

(EXCLUSÕES - AJUSTE - SAÍDAS)

7.1.18.1 - Regra aplicável aos tipos: Regular e Especial.

7.1.18.2 - Valor informado pelo contribuinte.

7.1.18.3 - Quando as mercadorias forem transferidas por valor superior a seu preço corrente no mercado atacadista do local da operação, ou na falta deste, no mercado atacadista regional, deverá ser lançado neste campo, o valor correspondente à diferença entre o valor constante das notas fiscais de transferência e do preço corrente das respectivas mercadorias.

7.1.18.3.1 - Para efeito de cálculo do "Ajuste", o preço corrente da mercadoria será obtido de acordo com o disposto no subitem 8.1.1.

7.1.19 - CAMPO 19 (RN19)

(EXCLUSÕES - EXTRAORDINÁRIAS - SAÍDAS)

7.1.19.1 - Regra aplicável aos tipos: Regular e Especial.

7.1.19.2 - Valor informado pelo contribuinte.

7.1.19.3 - Preenchido em caráter extraordinário, para ajustes de situações específicas e somente mediante prévia orientação da SEF.

7.1.20 - CAMPO 20 (RN20)

(TOTAL DAS EXCLUSÕES - SAÍDAS)

7.1.20.1 - Regra aplicável ao tipo Regular: somar os valores das RN12, RN13, RN15, RN16, RN17, RN18 e RN19.

7.1.20.2 - Regra aplicável ao tipo e Especial: somar os valores das RN12, RN13, RN14, RN15, RN16, RN17, RN18 e RN19.

7.1.20.3 - Regra aplicável ao tipo Transportador: somar os valores da RN14 e RN19.

7.1.21 - CAMPO 21 (RN21)

(VAF - SAÍDAS)

7.1.21.1 - Regra aplicável aos tipos Regular e Especial: somar os valores das RN39, RN42, RN43, RN46 e subtrair o valor da RN20.

7.1.21.2 - Regra aplicável ao tipo Transportador: somar os valores da RN37, RN42 e subtrair os valores das RN11 e RN20.

7.1.22 - CAMPO 22 (RN22)

(VAF - ENTRADAS)

7.1.22.1 - Regra aplicável aos tipos Regular e Especial: somar os valores das RN32, RN40, RN41 e subtrair os valores das RN44 e RN11.

7.1.22.2 - Regra aplicável ao tipo Transportador: aplicar a seguinte fórmula considerando os valores das regras de negócio: (RN21) \* 0,2.

7.1.23 - CAMPO 23 (RN23)

(VAF - OUTRAS ENTRADAS)

7.1.23.1 - Tipo Regular: aplicar a seguinte fórmula considerando os valores das regras de negócio:  $RN44 + RN45 + RN46 + RN47.$ 

7.1.23.2 - Tipo Especial: aplicar a seguinte fórmula considerando os valores das regras de negócio:  $RN44 + RN45 + RN46 + RN47 + RN126 + RN128.$ 

7.1.23.3 - Campo disponível para edição pelo contribuinte Tipo Especial.

7.1.23.4 - Tipo Transportador: aplicar a seguinte fórmula considerando os valores das regras de negócio: RN21 - RN22.

7.1.24 - CAMPO 24 (RN24)

(VAF - TOTAL DAS ENTRADAS)

7.1.24.1 - Somar os valores das regras RN22 e RN23.

7.1.24.2 - Regra aplicável aos tipos: Regular, Transportador e Especial.

7.1.25 - CAMPO 25 (RN25)

(VAF)

7.1.25.1 - Aplicar a seguinte fórmula considerando os valores das regras: RN21 - RN24.

7.1.25.2 - Regra aplicável aos tipos: Regular, Transportador e Especial.

7.1.26 - CAMPO 26 (RN26) (ENTRADAS - COMPRAS) 7.1.26.1 - Aplicar a seguinte fórmula considerando os valores das regras: RN60 + RN67 + RN74. 7.1.26.2 - Regra aplicável aos tipos: Regular, Transportador e Especial. 7.1.27 - CAMPO 27 (RN27) (ENTRADAS - TRANSFERÊNCIAS) 7.1.27.1 - Aplicar a seguinte fórmula considerando os valores das regras: RN61 + RN68. 7.1.27.2 - Regra aplicável aos tipos: Regular, Transportador e Especial. 7.1.28 - CAMPO 28 (RN28) (ENTRADAS - DEVOLUÇÕES) 7.1.28.1 - Aplicar a seguinte fórmula considerando os valores das regras: RN62 + RN69 + RN75. 7.1.28.2 - Regra aplicável aos tipos: Regular, Transportador e Especial. 7.1.29 - CAMPO 29 (RN29) (ENTRADAS - ENERGIA ELÉTRICA + COMUNICAÇÃO) 7.1.29.1 - Aplicar a seguinte fórmula considerando os valores das regras: RN63 + RN70 + RN76 +  $RN64 + RN71 + RN77$ . 7.1.29.2 - Regra aplicável aos tipos: Regular, Transportador e Especial. 7.1.30 - CAMPO 30 (RN30) (ENTRADAS - TRANSPORTE) 7.1.30.1 - Aplicar a seguinte fórmula considerando os valores das regras: RN65 + RN72 + RN78. 7.1.30.2 - Regra aplicável aos tipos: Regular, Transportador e Especial 7.1.31 - CAMPO 31 (RN31) (ENTRADAS - OUTROS) 7.1.31.1 - Aplicar a seguinte fórmula considerando os valores das regras: RN66 + RN73 + RN79. 7.1.31.2 - Regra aplicável aos tipos: Regular, Transportador e Especial. 7.1.32 - CAMPO 32 (RN32) (TOTAL ENTRADAS) 7.1.32.1 - Aplicar a seguinte fórmula considerando os valores das regras: RN26 + RN27 + RN28 +  $RN29 + RN30 + RN31.$ 7.1.32.2 - Regra aplicável aos tipos: Regular, Transportador e Especial. 7.1.33 - CAMPO 33 (RN33) (SAÍDAS - VENDAS) 7.1.33.1 - Aplicar a seguinte fórmula considerando os valores das regras: RN88 + RN95 + RN102. 7.1.33.2 - Regra aplicável aos tipos: Regular e Especial. 7.1.34 - CAMPO 34 (RN34) (SAÍDAS - TRANSFERÊNCIAS) 7.1.34.1 - Aplicar a seguinte fórmula considerando os valores das regras: RN89 + RN96. 7.1.34.2 - Regra aplicável aos tipos: Regular e Especial. 7.1.35 - CAMPO 35 (RN35) (SAÍDAS - DEVOLUÇÃO) 7.1.35.1 - Aplicar a seguinte fórmula considerando os valores das regras: RN90 + RN97 + RN103. 7.1.35.2 - Regra aplicável aos tipos: Regular e Especial. 7.1.36 - CAMPO 36 (RN36) (SAÍDAS - ENERGIA ELÉTRICA + COMUNICAÇÃO) 7.1.36.1 - Aplicar a seguinte fórmula considerando os valores das regras: RN91 + RN98 + RN104 +  $RN92 + RN99 + RN105.$ 7.1.36.2 - Regra aplicável aos tipos: Regular e Especial. 7.1.37 - CAMPO 37 (RN37) (SAÍDAS - TRANSPORTE) 7.1.37.1 - Aplicar a seguinte fórmula considerando os valores das regras: RN93 + RN100 + RN106. 7.1.37.2 - Regra aplicável aos tipos: Regular, Transportador e Especial. 7.1.38 - CAMPO 38 (RN38) (SAÍDAS - OUTROS) 7.1.38.1 - Aplicar a seguinte fórmula considerando os valores das regras: RN94 + RN101 + RN107. 7.1.38.2 - Regra aplicável aos tipos: Regular e Especial. 7.1.39 - CAMPO 39 (RN39) (TOTAL SAÍDAS) 7.1.39.1 - Regra aplicável aos tipos Regular e Especial: aplicar a seguinte fórmula considerando os valores das regras:  $RN33 + RN34 + RN35 + RN36 + RN37 + RN38$ . 7.1.39.2 - Tipo Transportador: valor da RN37. 7.1.40 - CAMPO 40 (RN40)

(ENTRADAS - AUTUAÇÕES FISCAIS)

7.1.40.1 - Valor da RN86. 7.1.40.2 - Regra aplicável aos tipos: Regular e Especial. 7.1.41 - CAMPO 41 (RN41) (ENTRADAS - AJUSTE DE TRANSFERÊNCIA) 7.1.41.1 - Valor da RN87. 7.1.41.2 - Regra aplicável aos tipos: Regular e Especial. 7.1.42 - CAMPO 42 (RN42) (SAÍDAS - AUTUAÇÕES FISCAIS) 7.1.42.1 - Valor da RN113. 7.1.42.2 - Regra aplicável aos tipos: Regular, Transportador e Especial. 7.1.43. CAMPO 43 (RN43) (SAÍDAS - AJUSTE DE TRANSFERÊNCIA) 7.1.43.1 - Valor da RN115. 7.1.43.2 - Regra aplicável aos tipos: Regular e Especial. 7.1.44 - CAMPO 44 (RN44) (ENTRADAS - PRODUTOS AGROPECUÁRIOS/HORTIFRUTIGRANJEIROS) 7.1.44.1 - Valor da RN84. 7.1.44.2 - Regra aplicável aos tipos: Regular e Especial. 7.1.45 - CAMPO 45 (RN45) (ENTRADAS - GERAÇÃO ENERGIA ELÉTRICA PARA CONSUMO PRÓPRIO) 7.1.45.1 - Valor da RN85. 7.1.45.2 - Regra aplicável aos tipos: Regular e Especial. 7.1.46 - CAMPO 46 (RN46) (SAÍDAS - TRANSPORTE TOMADO) - Campo 46 da DAMEF 7.1.46.1 - Valor da RN112. 7.1.46.2 - Regra aplicável aos tipos: Regular e Especial. 7.1.47 - CAMPO 47 (RN47) (SAÍDAS - COOPERATIVAS) 7.1.47.1 - Valor da RN114. 7.1.47.2 - Regra aplicável aos tipos: Regular e Especial. 7.1.48 - CAMPO 48 (RN48) (ESTOQUE DE MERCADORIAS - INICIAL) 7.1.48.1 - Campo 3 (VL\_INV) do Registro H005 da EFD. 7.1.48.2 - Buscar a informação na EFD de fevereiro do ano base, Campo 2 (DT\_INV) do Registro H005 da EFD, que é a referente a dezembro do ano-base. No Campo 4 (MOT\_INV) deverá ser código "01", ou seja, só aplica o código "01" para o campo 48.

7.1.48.3 - Regra aplicável aos tipos: Regular, Transportador e Especial.

7.1.49 - CAMPO 49 (RN49)

(ESTOQUE DE MERCADORIAS - FINAL)

7.1.49.1 - Campo 3 (VL\_INV) do Registro H005 da EFD.

7.1.49.2 - Buscar a informação na EFD de fevereiro do ano subsequente ao ano-base (ano-base +1), Campo 2 (DT INV) do Registro H005 da EFD, que é a referente a dezembro do ano-base. No Campo 4 (MOT\_INV) deverá ser código "01" e o Campo 02 (DT\_INV) deverá ter o valor "3112AAAA" onde AAAA corresponde ao ano-base.

7.1.49.3 - Quando a empresa encerra as atividades a informação de estoque constará do mês de encerramento, normalmente na última EFD entregue. A informação de encerramento de atividade será identificada no Campo 4 (MOT\_INV) código "03".

7.1.49.4 - Regra aplicável aos tipos: Regular, Transportador e Especial.

7.1.50 - CAMPO 50 (RN50)

(DRO - RECEITA BRUTA)

7.1.50.1 - Valor informado pelo contribuinte.

7.1.50.2 - Regra aplicável aos tipos: Regular, Transportador e Especial.

7.1.51 - CAMPO 51 (RN51)

(DRO - DEVOLUÇÕES/ABATIMENTOS)

7.1.51.1 - Valor informado pelo contribuinte.

7.1.51.2 - Regra aplicável aos tipos: Regular Transportador e Especial.

7.52 - CAMPO 52 (RN52)

(DRO - IMPOSTOS)

7.1.52.1 - Valor informado pelo contribuinte.

7.1.52.2 - Regra aplicável aos tipos: Regular, Transportador e Especial.

7.1.53 - CAMPO 53 (RN53)

(DRO - RECEITA LÍQUIDA)

7.1.53.1 - Aplicar a seguinte fórmula considerando os valores das regras: RN50 - RN51 - RN52.

7.1.53.2 - Regra aplicável aos tipos: Regular Transportador e Especial.

7.1.54 - CAMPO 54 (RN54)

(DRO - CMS/CPS/CSP)

7.1.54.1 - Valor informado pelo contribuinte relativo ao Custo das Mercadorias Saídas - CMS, o Custo dos Produtos Saídos - CPS - e o Custo dos Serviços Prestados - CSP.

7.1.54.2 - Regra aplicável aos tipos: Regular, Transportador e Especial.

7.1.55 - CAMPO 55 (RN55)

(DRO - LUCRO OU PREJUÍZO BRUTO)

7.1.55.1 - Aplicar a seguinte fórmula considerando os valores das regras: RN53 - RN54.

7.1.55.2 - Regra aplicável aos tipos: Regular Transportador e Especial.

7.1.56 - CAMPO 56 (RN56)

(DRO - DESPESAS OPERACIONAIS)

7.1.56.1 - Valor informado pelo contribuinte.

7.1.56.2 - Regra aplicável aos tipos: Regular, Transportador e Especial.

7.1.57 - CAMPO 57 (RN57)

(DRO - OUTRAS RECEITAS OPERACIONAIS)

7.1.57.1 - Valor informado pelo contribuinte.

7.1.57.2 - Regra aplicável aos tipos: Regular, Transportador e Especial.

7.1.58 - CAMPO 58 (RN58)

(DRO - OUTRAS DESPESAS OPERACIONAIS)

7.1.58.1 - Valor informado pelo contribuinte.

7.1.58.2 - Regra aplicável aos tipos: Regular, Transportador e Especial.

7.1.59 - CAMPO 59 (RN59)

(DRO - LUCRO OU PREJUÍZO OPERACIONAL)

7.1.59.1 - Aplicar a seguinte fórmula considerando os valores das regras: RN55 - RN56 + RN57 - RN58.

7.1.59.2 - Regra aplicável aos tipos: Regular, Transportador e Especial.

7.1.60 - CAMPO 60 (RN60)

(ENTRADAS - DO ESTADO - COMPRAS)

7.1.60.1 - Somar campo 5 (VL\_OPR) dos Registros C190 e C590 para os valores com os seguintes CFOP - campo 3 (CFOP) dos Registros C190 e C590: (1.101, 1.102, 1.111, 1.113, 1.116, 1.117, 1.118, 1.120, 1.121, 1.122, 1.124, 1.125, 1.126, 1.132, 1.135, 1.159, 1.401, 1.403, 1.501, 1.651, 1.652, 1.653).

7.1.60.2 - Regra aplicável aos tipos: Regular, Transportador e Especial.

7.1.61 - CAMPO 61 (RN61)

(ENTRADAS - DO ESTADO - TRANSFERÊNCIAS)

7.1.61.1 - Somar campo 5 (VL\_OPR) dos Registros C190, C590 e D590 para os valores com os seguintes CFOP - campo 3 (CFOP) dos Registros C190, C590 e D590: (1.151, 1.152, 1.153, 1.154, 1.408, 1.409, 1.451, 1.452, 1.658, 1.659).

7.1.61.2 - Regra aplicável aos tipos: Regular, Transportador e Especial.

7.1.62 - CAMPO 62 (RN62)

(ENTRADAS - DO ESTADO - DEVOLUÇÕES)

7.1.62.1 - Somar campo 5 (VL\_OPR) dos Registros C190, D190, C590 e D590 para os valores com os seguintes CFOP - campo 3 (CFOP) dos Registros C190, D190, C590 e D590: (1.201, 1.202, 1.203, 1.204, 1.205, 1.206, 1.207, 1.208, 1.209, 1.212, 1.214, 1.215, 1.216, 1.410, 1.411, 1.503, 1.504, 1.660, 1.661, 1.662).

7.1.62.2 - Regra aplicável aos tipos: Regular, Transportador e Especial.

7.1.63 - CAMPO 63 (RN63)

(ENTRADAS - DO ESTADO - ENERGIA ELÉTRICA)

7.1.63.1 - Somar campo 5 (VL\_OPR) dos Registros C190, C590 e D590 EFD para os valores com os seguintes CFOP - campo 3 (CFOP) dos Registros C190, C590 e D590 EFD: (1.251, 1.252, 1.253, 1.254, 1.255, 1.256, 1.257).

7.1.63.2 - Regra aplicável aos tipos: Regular, Transportador e Especial.

7.1.64 - CAMPO 64 (RN64)

(ENTRADAS - DO ESTADO - COMUNICAÇÕES)

7.1.64.1 - Somar campo 5 (VL\_OPR) dos Registros C190, C590 e D590 EFD para os valores com os seguintes CFOP - campo 3 (CFOP) dos Registros C190, C590 e D590 EFD: (1.301, 1.302, 1.303, 1.304, 1.305, 1.306).

7.1.64.2 - Regra aplicável aos tipos: Regular, Transportador e Especial.

7.1.65 - CAMPO 65 (RN65)

(ENTRADAS - DO ESTADO - TRANSPORTES)

7.1.65.1 - Somar campo 5 (VL\_OPR) dos Registros C190, D190, C590 e D590 EFD para os valores com os seguintes CFOP - campo 3 (CFOP) dos Registros C190, D190, C590 e D590 EFD: (1.351, 1.352, 1.353, 1.354, 1.355, 1.356, 1.360, 1.931, 1.932).

7.1.65.2 - Regra aplicável aos tipos: Regular, Transportador e Especial.

7.1.66 - CAMPO 66 (RN66)

(ENTRADAS - DO ESTADO - OUTRAS)

7.1.66.1 - Somar campo 5 (VL\_OPR) dos Registros C190, C590, D190 e D590 para os valores com os seguintes CFOP - campo 3 (CFOP) dos Registros C190, C590, D190 e D590: (1.128, 1.131, 1.213, 1.406, 1.407, 1.414, 1.415, 1.505, 1.506, 1.551, 1.552, 1.553, 1.554, 1.555, 1.556, 1.557, 1.601, 1.602, 1.603, 1.604, 1.605, 1.663, 1.664, 1.901, 1.902, 1.903, 1.904, 1.905, 1.906, 1.907, 1.908, 1.909, 1.910, 1.911, 1.912, 1.913, 1.914, 1.915, 1.916, 1.917, 1.918, 1.919, 1.920, 1.921, 1.922, 1.923, 1.924,1.925, 1.926, 1.933, 1.934, 1.949).

7.1.66.2 - Regra aplicável aos tipos: Regular, Transportador e Especial.

7.1.67 - CAMPO 67 (RN67)

(ENTRADAS - DE OUTROS ESTADOS - COMPRAS)

7.1.67.1 - Somar campo 5 (VL\_OPR) dos Registros C190 e C590 para os valores com os seguintes CFOP - campo 3 (CFOP) do Registro C190 e C590: (2.101, 2.102, 2.111, 2.113, 2.116, 2.117, 2.118, 2.120, 2.121, 2.122, 2.124, 2.125, 2.126, 2.132, 2.135, 2.159, 2.401, 2.403, 2.501, 2.651, 2.652, 2.653).

7.1.67.2 - Regra aplicável aos tipos: Regular, Transportador e Especial.

7.1.68 - CAMPO 68 (RN68)

(ENTRADAS - DE OUTROS ESTADOS - TRANSFERÊNCIAS)

7.1.68.1 - Somar campo 5 (VL\_OPR) dos Registros C190, C590 e D590 para os valores com os seguintes CFOP - campo 3 (CFOP) dos Registros C190, C590 e D590: (2.151, 2.152, 2.153, 2.154, 2.408, 2.409, 2.658, 2.659).

7.1.68.2 - Regra aplicável aos tipos: Regular, Transportador e Especial.

7.1.69 - CAMPO 69 (RN69)

(ENTRADAS - DE OUTROS ESTADOS - DEVOLUÇÕES)

7.1.69.1 - Somar campo 5 (VL\_OPR) dos Registros C190, D190, C590 e D590 para os valores com os seguintes CFOP - campo 3 (CFOP) dos Registros C190, D190, C590 e D590: (2.201, 2.202, 2.203, 2.204, 2.205, 2.206, 2.207, 2.208, 2.209, 2.212, 2.214, 2.215, 2.216, 2.410, 2.411, 2.503, 2.504, 2.660, 2.661, 2.662).

7.1.69.2 - Regra aplicável aos tipos: Regular, Transportador e Especial.

7.1.70 - CAMPO 70 (RN70)

(ENTRADAS - DE OUTROS ESTADOS - ENERGIA ELÉTRICA)

7.1.70.1 - Somar campo 5 (VL\_OPR) dos Registros C190, C590 e D590 EFD para os valores com os seguintes CFOP - campo 3 (CFOP) dos Registros C190, C590 e D590 EFD: (2.251, 2.252 2.253, 2.254, 2.255, 2.256, 2.257).

7.1.70.2 - Regra aplicável aos tipos: Regular, Transportador e Especial.

7.1.71 - CAMPO 71 (RN71)

(ENTRADAS - DE OUTROS ESTADOS - COMUNICAÇÕES)

7.1.71.1 - Somar campo 5 (VL\_OPR) dos Registros C190, C590, D590 para os valores com os seguintes CFOP - campo 3 (CFOP) dos Registros C190, C590, D590: (2.301, 2.302, 2.303, 2.304, 2.305, 2.306).

7.1.71.2 - Regra aplicável aos tipos: Regular, Transportador e Especial.

7.1.72 - CAMPO 72 (RN72)

(ENTRADAS - DE OUTROS ESTADOS - TRANSPORTES)

7.1.72.1 - Somar campo 5 (VL\_OPR) dos Registros C190, D190, C590 e D590 para os valores com os seguintes CFOP - campo 3 (CFOP) dos Registros C190, D190, C590 e D590: (2.351, 2.352, 2.353, 2.354, 2.355, 2.356, 2.931, 2.932).

7.1.72.2 - Regra aplicável aos tipos: Regular, Transportador e Especial.

7.1.73 - CAMPO 73 (RN73)

(ENTRADAS - DE OUTROS ESTADOS - OUTRAS)

7.1.73.1 - Somar campo 5 (VL\_OPR) dos Registros C190, C590, D190 e D590 para os valores com os seguintes CFOP - campo 3 (CFOP) dos Registros C190, C590, D190 e D590: (2.128, 2.131, 2.213, 2.406, 2.407, 2.414, 2.415, 2.505, 2.506, 2.551, 2.552, 2.553, 2.554, 2.555, 2.556, 2.557, 2.603, 2.663, 2.664, 2.901, 2.902, 2.903, 2.904, 2.905, 2.906, 2.907, 2.908, 2.909, 2.910, 2.911, 2.912, 2.913, 2.914, 2.915, 2.916, 2.917, 2.918, 2.919, 2.920, 2.921, 2.922, 2.923, 2.924, 2.925, 2.933, 2.934, 2.949).

7.1.74.2 - Regra aplicável aos tipos: Regular, Transportador e Especial.

7.1.74 - CAMPO 74 (RN74)

(ENTRADAS - DO EXTERIOR - COMPRAS)

7.1.74.1 - Somar campo 5 (VL\_OPR) do Registro C190 para os valores com os seguintes CFOP - campo 3 (CFOP) do Registro C190: (3.101, 3.102, 3.126, 3.127, 3.129, 3.651, 3.652, 3.653).

7.1.74.2 - Regra aplicável aos tipos: Regular, Transportador e Especial.

7.1.75 - CAMPO 75 (RN75)

(ENTRADAS - DO EXTERIOR - DEVOLUÇÕES)

7.1.75.1 - Somar campo 5 (VL\_OPR) dos Registros C190, D190, C590 e D590 para os valores com os seguintes CFOP - campo 3 (CFOP) dos Registros C190, D190, C590 e D590: (3.201, 3.202, 3.205, 3.206, 3.207, 3.211, 3.212, 3.503).

7.1.75.2 - Regra aplicável aos tipos: Regular, Transportador e Especial.

7.1.76 - CAMPO 76 (RN76)

(ENTRADAS - DO EXTERIOR - ENERGIA ELÉTRICA)

7.1.76.1 - Somar campo 5 (VL\_OPR) dos Registros C190, C590 e D590 para os valores com o seguinte CFOP - campo 3 (CFOP) dos Registros C190, C590 e D590: (3.251).

7.1.76.2 - Regra aplicável aos tipos: Regular, Transportador e Especial.

7.1.77 - CAMPO 77 (RN77)

(ENTRADAS - DO EXTERIOR - COMUNICAÇÕES)

7.1.77.1 - Somar campo 5 (VL\_OPR) dos Registros C190, C590 e D590 para os valores com o seguinte CFOP - campo 3 (CFOP) dos Registros C190, C590 e D590: (3.301).

7.1.77.2 - Regra aplicável aos tipos: Regular, Transportador e Especial.

7.1.78 - CAMPO 78 (RN78)

(ENTRADAS - DO EXTERIOR - TRANSPORTES)

7.1.78.1 - Somar campo 5 (VL\_OPR) dos Registros C190, D190, C590 e D590 para os valores com os seguintes CFOP - campo 3 (CFOP) dos Registros C190, D190, C590 e D590: (3.351, 3.352, 3.353, 3.354, 3.355, 3.356).

7.1.78.2 - Regra aplicável aos tipos: Regular, Transportador e Especial.

7.1.79 - CAMPO 79 (RN79)

(ENTRADAS - DO EXTERIOR - OUTRAS)

7.1.79.1 - Somar campo 5 (VL\_OPR) dos Registros C190, C590 e D590 para os valores com os seguintes CFOP - campo 3 (CFOP) dos Registros C190, C590 e D590: (3.128, 3.551, 3.553, 3.556, 3.930, 3.949).

7.1.79.2 - Regra aplicável aos tipos: Regular, Transportador e Especial.

7.1.80 - CAMPO 80 (RN80)

(ENTRADAS - DO ESTADO - SUBTOTAL)

7.1.80.1 - Aplicar a seguinte fórmula considerando os valores das regras: RN60 + RN61 + RN62 +  $RN63 + RN64 + RN65 + RN66.$ 

7.1.80.2 - Regra aplicável aos tipos: Regular, Transportador e Especial.

7.1.81 - CAMPO 81 (RN81)

(ENTRADAS - DE OUTROS ESTADOS - SUBTOTAL)

7.1.81.1 - Aplicar a seguinte fórmula considerando os valores das regras: RN67 + RN68 + RN69 +  $RN70 + RN71 + RN72 + RN73.$ 

7.1.81.2 - Regra aplicável aos tipos: Regular, Transportador e Especial.

7.1.82 - CAMPO 82 (RN82)

(ENTRADAS - DO EXTERIOR - SUBTOTAL)

7.1.82.1 - Aplicar a seguinte fórmula considerando os valores das regras: RN74 + RN75 + RN76 +  $RN77 + RN78 + RN79.$ 

7.1.82.2 - Regra aplicável aos tipos: Regular, Transportador e Especial.

7.1.83 - CAMPO 83 (RN83)

(TOTAL DAS ENTRADAS)

7.1.83.1 - Aplicar a seguinte fórmula considerando os valores das regras: RN80 + RN81 + RN82.

7.1.83.2 - Regra aplicável aos tipos: Regular, Transportador e Especial.

7.1.84 - CAMPO 84 (RN84)

(ENTRADAS - PRODUTOS AGROPECUÁRIOS)

7.1.84.1 - Somatório dos valores do campo 4 (VALOR) do Registro 1400 EFD onde o campo 2 (COD\_ITEM\_IPM) for igual a "Produtos Agropecuários".

7.1.84.2 - Regra aplicável aos tipos: Regular e Especial.

7.1.84.3 - Campo disponível para edição pelo contribuinte.

7.1.84.4 - Valor deve ser apurado em conformidade com o disposto no subitem 3.1 da Resolução nº 5.369, de 2020.

7.1.85 - CAMPO 85 (RN85)

(ENTRADAS - GERAÇÃO DE ENERGIA ELÉTRICA PARA CONSUMO PRÓPRIO)

7.1.85.1 - Somatório dos valores do campo 4 (VALOR) do Registro 1400 EFD onde o campo 2 (COD ITEM IPM) for igual a "Geracao de Energia Eletrica".

7.1.85.2 - Regra aplicável aos tipos: Regular e Especial.

7.1.85.3 - Campo disponível para edição pelo contribuinte.

7.1.85.4 - Valor deve ser apurado em conformidade com o disposto no subitem 3.5 da Resolução nº 5.369, de 2020.

7.1.86 - CAMPO 86 (RN86)

(ENTRADAS - AUTUAÇÕES FISCAIS)

7.1.86.1 - Regra aplicável aos tipos: Regular e Especial.

7.1.86.2 - Valor informado pelo contribuinte.

7.1.86.3 - Informar os valores das operações/prestações de entradas, desacobertadas de documentos fiscais ou subfaturadas, que se tornaram definitivas, não escrituradas nas entradas no ano-base de referência.

7.1.87 - CAMPO 87 (RN87)

(ENTRADAS - AJUSTE DE TRANSFERÊNCIAS)

7.1.87.1 - Regra aplicável aos tipos: Regular e Especial.

7.1.87.2 - Valor informado pelo contribuinte.

7.1.87.3 - Informar o valor correspondente à diferença positiva apurada entre o preço corrente da mercadoria ou de sua similar no mercado atacadista do local da operação ou, na sua falta, no mercado atacadista regional e o valor de entrada da mercadoria originária de estabelecimento industrial, extrator, produtor ou gerador, lançado nos campos "Transferências" (campos 61 e 68), observado o disposto no subitem 8.1.1.

7.1.87.4 - Relativamente ao estabelecimento varejista que receba em transferência mercadorias oriundas de estabelecimento centro de distribuição da mesma titularidade, deverá ser observado o disposto no subitem 9.1.2.

7.1.87.5 - Relativamente ao estabelecimento que se utiliza da prestação de serviços de transporte faturados contra outro estabelecimento do mesmo titular, deverá ser observado o disposto no subitem 7.1.4.8.2. 7.1.88 - CAMPO 88 (RN88)

(SAÍDAS - PARA O ESTADO - VENDAS)

7.1.88.1 - Somar campo 5 (VL\_OPR) dos Registros C190 e C490 para os valores com os seguintes CFOP- campo 3 (CFOP) dos Registros C190 e C490: (5.101, 5.102, 5.103, 5.104, 5.105, 5.106, 5.109, 5.110, 5.111, 5.112, 5.113, 5.114, 5.115, 5.116, 5.117, 5.118, 5.119, 5.120, 5.122, 5.123, 5.124, 5.125, 5.129, 5.132, 5.159, 5.160, 5.401, 5.402, 5.403, 5.405, 5.501, 5.502, 5.651, 5.652, 5.653, 5.654, 5.655, 5.656, 5.667).

7.1.88.2 - Regra aplicável aos tipos: Regular e Especial.

7.1.89 - CAMPO 89 (RN89)

(SAÍDAS - PARA O ESTADO - TRANSFERÊNCIAS)

7.1.89.1 - Somar campo 5 (VL\_OPR) dos Registros C190, C590 e D590 para os valores com os seguintes CFOP - campo 3 (CFOP) dos Registros C190, C590 e D590: (5.151, 5.152, 5.153, 5.155, 5.156, 5.408, 5.409, 5.451, 5.658, 5.659).

7.1.89.2 - Regra aplicável aos tipos: Regular e Especial.

7.1.90 - CAMPO 90 (RN90)

(SAÍDAS - PARA O ESTADO - DEVOLUÇÕES)

7.1.90.1 - Somar campo 5 (VL\_OPR) dos Registros C190, D190, C590 e D590 para os valores com os seguintes CFOP - campo 3 (CFOP) dos Registros C190, D190, C590 e D590: (5.201, 5.202, 5.205, 5.206, 5.207, 5.208, 5.209, 5.214, 5.215, 5.216, 5.410, 5.411, 5.503, 5.660, 5.661, 5.662).

7.1.90.2 - Regra aplicável aos tipos: Regular e Especial.

7.1.91 - CAMPO 91 (RN91)

(SAÍDAS - PARA O ESTADO - ENERGIA ELÉTRICA)

7.1.91.1 - Somar campo 5 (VL\_OPR) dos Registros C190, C590, D590, C690, C790 para os valores com os seguintes CFOP - campo 3 (CFOP) dos Registros C190, C590, D590, C690, C790: (5.251, 5.252, 5.253, 5.254, 5.255, 5.256, 5.257, 5.258).

7.1.91.2 - Regra aplicável aos tipos: Regular e Especial.

7.1.92 - CAMPO 92 (RN92)

(SAÍDAS - PARA O ESTADO - COMUNICAÇÕES)

7.1.92.1 - Somar campo 5 (VL\_OPR) dos Registros C190, C590, D590, D690, D696 para os valores com os seguintes CFOP - campo 3 (CFOP) dos Registros C190, C590, D590, D690, D696: (5.301, 5.302, 5.303, 5.304, 5.305, 5.306, 5.307).

7.1.92.2 - Regra aplicável aos tipos: Regular e Especial.

7.1.93 - CAMPO 93 (RN93)

(SAÍDAS - PARA O ESTADO - TRANSPORTES)

7.1.93.1 - Somar campo 5 (VL\_OPR) dos Registros EFD C190, C590, D190, D390 e D590 para os valores com os seguintes CFOP - campo 3 (CFOP) dos Registros EFD C190, C590, D190, D390 e D590: (5.351, 5.352, 5.353, 5.354, 5.355, 5.356, 5.357, 5.359, 5.360, 5.932).

7.1.93.2 - Somar campo 11(VL\_OPR) dos Registros EFD C190, C590, D190, D390 e D590 para os valores com os seguintes CFOP - campo 8 (CFOP) do Registro D300 EFD: (5.351, 5.352, 5.353, 5.354, 5.355, 5.356, 5.357, 5.359, 5.360, 5.932).

7.1.93.3 - Somar campo 11(VL\_OPR) dos Registros EFD C190, C590, D190, D390 e D590 para os valores com os seguintes CFOP - campo 9 (CFOP) do registro D410 EFD: (5.351, 5.352, 5.353, 5.354, 5.355, 5.356, 5.357, 5.359, 5.360, 5.932).

7.1.93.4. - Regra aplicável aos tipos: Regular, Transportador e Especial.

7.1.94 - CAMPO 94 (RN94)

(SAÍDAS - PARA O ESTADO - OUTRAS)

7.1.94.1 - Somar campo 5 (VL\_OPR) dos Registros C190, C590 e D590 para os valores com os seguintes CFOP - campo 3 (CFOP) dos Registros C190, C590 e D590: (5.131, 5.210, 5.213, 5.412, 5.413, 5.414, 5.415, 5.504, 5.505, 5.551, 5.552, 5.553, 5.554, 5.555, 5.556, 5.557, 5.601, 5.602, 5.603, 5.605, 5.606, 5.657, 5.663, 5.664, 5.665, 5.666, 5.901, 5.902, 5.903, 5.904, 5.905, 5.906, 5.907, 5.908, 5.909, 5.910, 5.911, 5.912, 5.913, 5.914, 5.915, 5.916, 5.917, 5.918, 5.919, 5.920, 5.921, 5.922, 5.923, 5.924, 5.925, 5.926, 5.927, 5.928, 5.929, 5.931, 5.933, 5.934, 5.949).

7.1.94.2 - Regra aplicável aos tipos: Regular e Especial.

7.1.95 - CAMPO 95 (RN95)

(SAÍDAS - DE OUTROS ESTADOS - VENDAS)

7.1.95.1 - Somar campo 5 (VL\_OPR) dos Registros C190 e C490 para os valores com os seguintes CFOP - campo 3 (CFOP) dos Registros C190 e C490: (6.101, 6.102, 6.103, 6.104, 6.105, 6.106, 6.107, 6.108, 6.109, 6.110, 6.111, 6.112, 6.113, 6.114, 6.115, 6.116, 6.117, 6.118, 6.119, 6.120, 6.122, 6.123, 6.124, 6.125, 6.129, 6.132, 6.159, 6.160, 6.401, 6.402, 6.403, 6.404, 6.501, 6.502, 6.651, 6.652, 6.653, 6.654, 6.655, 6.656, 6.667).

7.1.95.2 - Regra aplicável aos tipos: Regular e Especial.

7.1.96 - CAMPO 96 (RN96)

(SAÍDAS - PARA OUTROS ESTADOS - TRANSFERÊNCIAS)

7.1.96.1 - Somar campo 5 (VL\_OPR) dos Registros C190, C590 e D590 para os valores com os seguintes CFOP - campo 3 (CFOP) dos Registros C190, C590 e D590: (6.151, 6.152, 6.153, 6.155, 6.156, 6.408, 6.409, 6.658, 6.659).

7.1.96.2 - Regra aplicável aos tipos: Regular e Especial.

7.1.97 - CAMPO 97 (RN97)

(SAÍDAS - PARA OUTROS ESTADOS - DEVOLUÇÕES)

7.1.97.1 - Somar campo 5 (VL\_OPR) dos Registros C190, D190, C590 e D590 para os valores com os seguintes CFOP - campo 3 (CFOP) dos Registros C190, D190 e C590 e D590: (6.201, 6.202, 6.205, 6.206, 6.207, 6.208, 6.209, 6.214, 6.215, 6.216, 6.410, 6.411, 6.503, 6.660, 6.661, 6.662).

7.1.97.2 - Regra aplicável aos tipos: Regular e Especial.

7.1.98 - CAMPO 98 (RN98)

(SAÍDAS - PARA OUTROS ESTADOS - ENERGIA ELÉTRICA)

7.1.98.1 - Somar campo 5 (VL\_OPR) dos Registros C190, C590, D590, C690, C790 para os valores com os seguintes CFOP - campo 3 (CFOP) dos Registros C190, C590, D590, C690, C790: (6.251, 6.252, 6.253, 6.254, 6.255, 6.256, 6.257, 6.258).

7.1.98.2 - Regra aplicável aos tipos: Regular e Especial.

7.1.99 - CAMPO 99 (RN99)

(SAÍDAS - PARA OUTROS ESTADOS - COMUNICAÇÕES)

7.1.99.1 - Somar campo 5 (VL\_OPR) dos Registros C190, C590, D590, D690, D696 para os valores com os seguintes CFOP - campo 3 (CFOP) dos Registros C190, C590, D590, D690, D696: (6.301, 6.302, 6.303, 6.304, 6.305, 6.306, 6.307).

7.1.99.2 - Regra aplicável aos tipos: Regular e Especial.

7.1.100 - CAMPO 100 (RN100)

(SAÍDAS - PARA OUTROS ESTADOS - TRANSPORTES)

7.1.100.1 - Somar campo 5 (VL\_OPR) dos Registros C190, C590, D190, D390, D590 para os valores com os seguintes CFOP - campo 3 (CFOP) dos Registros C190, C590, D190, D390, D590: (6.351, 6.352, 6.353, 6.354, 6.355, 6.356, 6.357, 6.359, 6.360, 6.932);

7.1.100.2 - Somar campo 11 (VL\_OPR) dos Registros C190, C590, D190, D390, D590 para os valores com os seguintes CFOP - campo 8 (CFOP) do Registro D300 EFD: (6.351, 6.352, 6.353, 6.354, 6.355, 6.356, 6.357, 6.359, 6.360, 6.932);

7.1.100.3 - Somar campo 11 (VL\_OPR) para os valores com os seguintes CFOP - campo 9 (CFOP) do registro D410 EFD: (6.351, 6.352, 6.353, 6.354, 6.355, 6.356, 6.357, 6.359, 6.360, 6.932).

7.1.100.4 - Regra aplicável aos tipos: Regular, Transportador e Especial.

7.1.101 - CAMPO 101 (RN101)

(SAÍDAS - PARA OUTROS ESTADOS - OUTRAS)

7.1.101.1 - Somar campo 5 (VL\_OPR) dos Registros C190, C590 e D590 para os valores com os seguintes CFOP - campo 3 (CFOP) dos Registros C190, C590 e D590: (6.131, 6.210, 6.213, 6.412, 6.413, 6.414, 6.415, 6.504, 6.505, 6.551, 6.552, 6.553, 6.554, 6.555, 6.556, 6.557, 6.603, 6.657, 6.663, 6.664, 6.665, 6.666, 6.901, 6.902, 6.903, 6.904, 6.905, 6.906, 6.907, 6.908, 6.909, 6.910, 6.911, 6.912, 6.913, 6.914, 6.915, 6.916, 6.917, 6.918, 6.919, 6.920, 6.921, 6.922, 6.923, 6.924, 6.925, 6.929, 6.931, 6.933, 6.934, 6.949).

7.1.101.2 - Regra aplicável aos tipos: Regular e Especial.

7.1.102 - CAMPO 102 (RN102)

(SAÍDAS - PARA O EXTERIOR - VENDAS)

7.1.102.1 - Somar campo 5 (VL\_OPR) do Registro C190 e C490 para os valores com os seguintes CFOP - campo 3 (CFOP) Registro C190 e C490: (7.101, 7.102, 7.105, 7.106, 7.127, 7.129, 7.501, 7.504, 7.651, 7.654, 7.667).

7.1.102.2 - Regra aplicável aos tipos: Regular e Especial.

7.1.103 - CAMPO 103 (RN103)

(SAÍDAS - PARA O EXTERIOR - DEVOLUÇÕES)

7.1.103.1 - Somar campo 5 (VL\_OPR) dos Registros C190, D190, C590 e D590 para os valores com os seguintes CFOP - campo 3 (CFOP) dos Registros C190, D190, C590 e D590: (7.201, 7.202, 7.205, 7.206, 7.207, 7.211, 7.212).

7.1.103.2 - Regra aplicável aos tipos: Regular e Especial.

7.1.104 - CAMPO 104 (RN104)

(SAÍDAS - PARA O EXTERIOR - ENERGIA ELÉTRICA)

7.1.104.1 - Somar campo 5 (VL\_OPR) dos Registros C190, C590, D590, C690, C790 para os valores com o seguinte CFOP - campo 3 (CFOP) dos Registros C190, C590, D590, C690, C790: (7.251).

7.1.104.2 - Regra aplicável aos tipos: Regular e Especial.

7.1.105 - CAMPO 105 (RN105)

(SAÍDAS - PARA O EXTERIOR - COMUNICAÇÕES)

7.1.105.1 - Somar campo 5 (VL\_OPR) dos Registros C190, C590, D590, D690, D696 para os valores com o seguinte CFOP - campos 3 (CFOP) C190, C590, D590, D690, D696: (7.301).

7.1.105.2 - Regra aplicável aos tipos: Regular e Especial.

7.1.106 - CAMPO 106 (RN106)

(SAÍDAS - PARA O EXTERIOR - TRANSPORTES)

7.1.106.1 - Somar campo 5 (VL\_OPR) dos Registros C190, C590, D190, D390, D590 para os valores com o seguinte CFOP - campos 3 (CFOP) C190, C590, D190, D390, D590: (7.358);

7.1.106.2 - Somar campo 11 (VL\_OPR) dos Registros C190, C590, D190, D390, D590 para os valores com os seguintes CFOP - campo 8 (CFOP) do Registro D300 EFD: (7.358).

7.1.106.3 - Regra aplicável aos tipos: Regular, Transportador e Especial.

7.1.107 - CAMPO 107 (RN107)

(SAÍDAS - PARA O EXTERIOR - OUTRAS)

7.1.107.1 - Somar campo 5 (VL\_OPR) dos Registros C190, C590 e D590 para os valores com o seguinte CFOP - campo 3 (CFOP) dos registros C190, C590 e D590: (7.210, 7.551, 7.553, 7.556, 7.930, 7.949).

7.1.107.2 - Regra aplicável aos tipos: Regular e Especial.

7.1.108 - CAMPO 108 (RN108)

(SAÍDAS - PARA O ESTADO - SUBTOTAL)

7.1.108.1 - Regra aplicável aos tipos Regular e Especial: somar os valores das regras conforme a seguinte fórmula: RN88 + RN89 + RN90 + RN91 + RN92 + RN93 + RN94.

7.1.108.2 - Regra aplicável ao tipo Transportador: valor da RN93.

7.1.109 - CAMPO 109 (RN109)

(SAÍDAS - PARA OUTROS ESTADOS - SUBTOTAL)

7.1.109.1 - Regra aplicável aos tipos Regular e Especial: somar os valores das regras conforme a seguinte fórmula: RN95 + RN96 + RN97 + RN98 + RN99 + RN100 + RN101.

7.1.109.2 - Regra aplicável ao tipo Transportador: valor da RN100.

7.1.110 - CAMPO 110 (RN110)

(SAÍDAS - PARA O EXTERIOR - SUBTOTAL)

7.1.110.1 - Regra aplicável aos tipos Regular e Especial: somar os valores das regras conforme a seguinte fórmula: RN102 + RN103 + RN104 + RN105 + RN106 + RN107.

7.1.110.2 - Regra aplicável ao tipo Transportador: valor da RN106.

7.1.111 - CAMPO 111 (RN111)

(TOTAL DAS SAÍDAS)

7.1.111.1 - Somar os valores das regras conforme a seguinte fórmula: RN108 + RN109 + RN110.

7.1.111.2 - Regra aplicável aos tipos: Regular, Transportador e Especial.

7.1.112 - CAMPO 112 (RN112)

(SAÍDAS - TRANSPORTE TOMADO)

7.1.112.1 - Somatório dos Valores do campo 4 (VALOR) Registro 1400 EFD onde o campo 2 (COD\_ITEM\_IPM) for igual a "Transporte Tomado".

7.1.112.2 - Regra aplicável aos tipos: Regular e Especial.

7.1.112.3 - Campo disponível para edição pelo contribuinte.

7.1.112.4 - Valor deve ser apurado em conformidade com o disposto no subitem 3.2 da Resolução nº 5.369, de 2020.

7.1.113 - CAMPO 113 (RN113)

(SAÍDAS - AUTUAÇÕES FISCAIS)

7.1.113.1 - Regra aplicável aos tipos: Regular, Transportador e Especial.

7.1.113.2 - Valor informado pelo contribuinte.

7.1.113.3 - Informar os valores das operações/prestações de saídas desacobertadas de documentos fiscais ou subfaturadas, que se tornaram definitivas, não escrituradas nas saídas no ano-base de referência.

7.1.114 - CAMPO 114 (RN114)

(SAÍDAS - COOPERATIVAS)

7.1.114.1 - Somatório dos Valores do campo 4 (VALOR) Registro 1400 EFD onde o campo 2 (COD\_ITEM\_IPM) for igual a "Cooperativas".

7.1.114.2 - Regra aplicável aos tipos: Regular e Especial.

7.1.114.3 - Campo disponível para edição pelo contribuinte.

7.1.114.4 - Valor deve ser apurado em conformidade com o disposto no subitem 3.3 da Resolução nº 5.369, de 2020.

7.1.115 - CAMPO 115 (RN115)

(SAÍDAS - AJUSTE DE TRANSFERÊNCIAS)

7.1.115.1 - Regra aplicável aos tipos: Regular e Especial.

7.1.115.2 - Valor informado pelo contribuinte.

7.1.115.3 - Informar o valor correspondente à diferença positiva apurada entre o preço corrente da mercadoria ou de sua similar no mercado atacadista do local da operação ou, na sua falta, no mercado atacadista regional e o valor de saída da mercadoria de estabelecimento industrial, extrator, produtor ou gerador, lançado nos campos "Transferências" (campos 89 e 96), observado o disposto no subitem 8.1.1.

7.1.115.4 - Relativamente ao estabelecimento centro de distribuição, na

ocorrência de operações em transferência de mercadorias a estabelecimento varejista da mesma titularidade, deverá ser observado o disposto

no subitem 9.1.1.

7.1.116 - CAMPO 116 (RN116)

(VAF - DETALHAMENTO DE OUTRAS ENTRADAS - PRODUTOS AGROPECUÁRIOS)

7.1.116.1 - Valor da regra RN84.

7.1.116.2 - Regra aplicável aos tipos: Regular e Especial.

7.1.117 - CAMPO 117 (RN117)

(VAF - DETALHAMENTO DE OUTRAS ENTRADAS - PRODUTOS AGROPECUÁRIOS)

7.1.117.1 - Somar campo 4 (VALOR) do Registro 1400 da EFD onde o campo 2 (COD\_ITEM\_IPM) for igual a "Produtos\_Agropecuarios", agrupado por código do município cujo campo é o 3 (MUN).

7.1.117.2 - Os municípios são disponíveis para edição pelo contribuinte.

7.1.117.3 - Os valores agrupados por município são disponíveis para edição pelo contribuinte.

7.1.117.4 - Os valores devem ser informados em conformidade com o disposto no subitem 3.1 da Resolução nº 5.369, de 2020.

7.1.117.5 - O totalizador é a soma dos valores por município.

7.1.117.6 - O totalizador não é editável e seu valor deverá ser igual ao do campo 116.

7.1.117.7 - Regra aplicável aos tipos: Regular e Especial.

7.1.118 - CAMPO 118 (RN118)

(VAF - DETALHAMENTO DE OUTRAS ENTRADAS - GERAÇÃO DE ENERGIA ELÉTRICA)

7.1.118.1 - Valor da RN85.

7.1.118.2 - Regra aplicável aos tipos: Regular e Especial.

7.1.119 - CAMPO 119 (RN119)

(VAF - DETALHAMENTO DE OUTRAS ENTRADAS – GERAÇÃO DE ENERGIA ELÉTRICA)

7.1.119.1 - Somar campo 4 (VALOR) do Registro 1400 da EFD onde o campo 2 (COD\_ITEM\_IPM) for

igual a "Geracao\_de\_Energia\_Eletrica", agrupado por código do município cujo campo é o 3 (MUN).

7.1.119.2 - Os municípios são disponíveis para edição pelo contribuinte.

7.1.119.3 - Os valores agrupados por município são disponíveis para edição pelo contribuinte.

7.1.119.4 - Os valores devem ser informados em conformidade com o disposto no subitem 3.5 da Resolução nº 5.369, de 2020.

7.1.119.5 - O totalizador é a soma dos valores por município.

7.1.119.6 - O totalizador não é editável e seu valor deverá ser igual ao do campo 118.

7.1.119.7 - Regra aplicável aos tipos: Regular e Especial.

7.1.120 - CAMPO 120 (RN120)

(VAF - DETALHAMENTO DE OUTRAS ENTRADAS - TRANSPORTE TOMADO)

7.1.120.1 - Valor da RN112.

7.1.120.2 - Regra aplicável aos tipos: Regular e Especial.

7.1.121 - CAMPO 121 (RN121)

(VAF - DETALHAMENTO DE OUTRAS ENTRADAS - TRANSPORTE TOMADO)

7.1.121.1 - Somar campo 4 (VALOR) do Registro 1400 da EFD onde o campo 2 (COD\_ITEM\_IPM) for igual a "Transporte\_Tomado", agrupado por código do município cujo campo é o 3 (MUN).

7.1.121.2 - Os municípios são disponíveis para edição pelo contribuinte.

7.1.121.3 - Os valores agrupados por município são disponíveis para edição pelo contribuinte.

7.1.121.4 - Os valores devem ser informados em conformidade com o disposto no subitem 3.2 da Resolução nº 5.369, de 2020.

7.1.121.5 - O totalizador é a soma dos valores por município.

7.1.121.6 - O totalizador não é editável e seu valor deverá ser igual ao do campo 120.

7.1.121.7 - Regra aplicável aos tipos: Regular e Especial.

7.1.122 - CAMPO 122 (RN122)

(VAF - DETALHAMENTO DE OUTRAS ENTRADAS - COOPERATIVAS)

7.1.122.1 - Valor da RN114.

7.1.123.2 - Regra aplicável aos tipos: Regular e Especial.

7.1.123 - CAMPO 123 (RN123)

(VAF - DETALHAMENTO DE OUTRAS ENTRADAS - COOPERATIVAS)

7.1.123.1 - Somar campo 4 (VALOR) do Registro 1400 da EFD onde o campo 2 (COD\_ITEM\_IPM) for igual a "Cooperativas", agrupado por código do município cujo campo é o 3 (MUN).

7.1.123.2 - Os municípios são disponíveis para edição pelo contribuinte.

7.1.123.3 - Os valores agrupados por município são disponíveis para edição pelo contribuinte.

7.1.123.4 - Os valores devem ser informados em conformidade com o disposto no subitem 3.3 da Resolução nº 5.369, de 2020.

7.1.123.5 - O totalizador é a soma dos valores por município.

7.1.123.6 - O totalizador não é editável e seu valor deverá ser igual ao do campo 120.

7.1.123.7 - Regra aplicável aos tipos: Regular e Especial.

7.1.124 - CAMPO 124 (RN124)

(VAF - DETALHAMENTO DE OUTRAS ENTRADAS - PRESTAÇÃO SERVIÇO TRANSPORTE RODOVIÁRIO) 7.1.124.1 - Valor do campo 23 DAMEF.

7.1.124.2 - Regra aplicável ao tipo: Transportador.

7.1.125 - CAMPO 125 (RN125)

(VAF - DETALHAMENTO DE OUTRAS ENTRADAS - PRESTAÇÃO SERVIÇO TRANSPORTE RODOVIÁRIO)

7.1.125.1 - Somar campo 4 (VALOR) do Registro 1400 da EFD onde o campo 2 (COD\_ITEM\_IPM) for igual a "Prestacao de Servico de Transporte Rodoviario", agrupado por código do município cujo campo é o 3 (MUN).

7.1.125.2 - Os municípios são disponíveis para edição pelo contribuinte.

7.1.125.3 - Os valores agrupados por município são disponíveis para edição pelo contribuinte.

7.1.125.4 - Os valores devem ser informados em conformidade com o disposto no subitem 3.4 da Resolução nº 5.369, de 2020.

7.1.125.5 - O totalizador é a soma dos valores por município e não é editável.

7.1.125.6 - Ocorrendo a edição de município(s) e valor(es) pelo contribuinte, o valor do totalizador deverá ser igual ao valor do campo 124.

7.1.125.7 - Regra aplicável ao tipo: Transportador.

7.1.125.8 - CAMPO 125a (RN125a)

(VAF - DETALHAMENTO DE OUTRAS ENTRADAS - PRESTAÇÃO SERVIÇO TRANSPORTE RODOVIÁRIO)

7.1.125.8.1 - Este campo tem por finalidade ajustar os valores por município porventura informados imprecisamente no Registro 1400 da EFD, de modo que o somatório de todos os municípios corresponda ao VAF apurado, mantendo-se a proporcionalidade quanto aos valores informados no Registro 1400.

7.1.125.8.2 - Para cada valor por município informado no campo 125, dividir pelo valor total da RN125 e multiplicar o resultado pelo valor da RN124.

7.1.125.8.3 - Os valores são calculados considerando 10 casas decimais.

7.1.125.8.4 - Os municípios e respectivos valores não são editáveis.

7.1.125.8.5 - O totalizador é a soma dos valores por município e não é editável.

7.1.125.8.6 - Regra aplicável ao tipo: Transportador.

7.1.126 – CAMPO 126 (RN126)

(VAF - DETALHAMENTO DE OUTRAS ENTRADAS – MUDANÇA DE MUNICÍPIO)

7.1.126.1 - Considerar o valor resultante da RN147 dividido por doze e multiplicar pelo número de meses no município até a mudança: (RN147/12) \* nº de meses até a mudança.

7.1.126.2 - Se o valor for negativo, atribuir zero.

7.1.126.3 - Atribuir ao município anterior à mudança valor proporcional ao número de meses em que o contribuinte esteve nele estabelecido. Para a proporção, o mês em que ocorreu a mudança será considerado para o município anterior à mudança.

7.1.126.4 - Regra aplicável ao tipo: Especial.

7.1.127 - CAMPO 127 (RN127)

(VAF - DETALHAMENTO DE OUTRAS ENTRADAS – MUDANÇA DE MUNICÍPIO) Campo 126 da DAMEF 7.1.127.1 - Total do valor da RN126, precedida do código (SEF) e nome do município anterior à mudança.

7.1.127.2 - Regra aplicável ao tipo: Especial.

7.1.128 - CAMPO 128 (RN128)

(VAF - DETALHAMENTO DE OUTRAS ENTRADAS – OUTRAS ENTRADAS A DETALHAR POR MUNICÍPIO) Campo 128 da DAMEF

7.1.128.1 - Somar campo 4 (VALOR) do Registro 1400 da EFD onde o campo 2 (COD\_ITEM\_IPM) for igual a "Outras Entradas a Detalhar por Município".

7.1.128.2 - Campo não editável.

7.1.128.3 - Regra aplicável ao tipo: Especial.

7.1.129 - CAMPO 129 (RN129)

(VAF - DETALHAMENTO DE OUTRAS ENTRADAS – OUTRAS ENTRADAS A DETALHAR POR MUNICÍPIO) Campo 129 da DAMEF

7.1.129.1 - Somar campo 4 (VALOR) do Registro 1400 da EFD onde o campo 2 (COD\_ITEM\_IPM) for igual a "Outras Entradas a Detalhar por Município", agrupado por código do município cujo campo é o 3 (MUN).

7.1.129.2 - Os municípios são disponíveis para edição pelo contribuinte.

7.1.129.3 - Os valores agrupados por município são disponíveis para edição pelo contribuinte.

7.1.129.4 - Na hipótese de o contribuinte editar os campos, informando município(s) e valor(es), observar, no que couber, os critérios dispostos no subitem 3.6 da Resolução nº 5.369, de 2020.

7.1.129.5 - O totalizador é a soma dos valores por município.

7.1.129.5 - O totalizador não é editável e seu valor deverá ser igual

ao do campo 128.

7.1.129.6 - Regra aplicável ao tipo: Especial.

7.1.130 - CAMPO 130 (RN130)

(DETALHAMENTO DE OUTRAS ENTRADAS - RESUMO POR MUNICÍPIO)

7.1.130.1 - Somar os valores por município das regras conforme a seguinte fórmula: RN117 + RN119  $+$  RN121 + RN123 + RN127 + RN129.

7.1.130.2 - Valor deverá ser igual ao valor do campo 23.

7.1.130.3 - Regra aplicável aos tipos: Regular e Especial.

7.1.131 - CAMPO 131 (RN131)

(DESPESAS OPERACIONAIS - PRÓ-LABORE)

7.1.131.1 - Valor informado pelo contribuinte.

7.1.131.2 - Regra aplicável aos tipos: Regular, Transportador e Especial.

7.1.132 - CAMPO 132 (RN132)

(DESPESAS OPERACIONAIS - SALÁRIOS / COMISSÕES)

7.1.132.1 - Valor informado pelo contribuinte.

7.1.132.2 - Regra aplicável aos tipos: Regular, Transportador e Especial.

7.1.133 - CAMPO 133 (RN133)

(DESPESAS OPERACIONAIS - ENCARGOS SOCIAIS)

7.1.133.1 - Valor informado pelo contribuinte.

7.1.133.2 - Regra aplicável aos tipos: Regular, Transportador e Especial.

7.1.134 - CAMPO 134 (RN134)

(DESPESAS OPERACIONAIS - SERVIÇOS PROFISSIONAIS)

7.1.134.1 - Valor informado pelo contribuinte.

7.1.134.2 - Regra aplicável aos tipos: Regular, Transportador e Especial.

7.1.135 - CAMPO 135 (RN135)

(DESPESAS OPERACIONAIS - PROPAGANDA / PUBLICIDADE)

7.1.135.1 - Valor informado pelo contribuinte.

- 7.1.135.2 Regra aplicável aos tipos: Regular, Transportador e Especial.
- 7.1.136 CAMPO 136 (RN136)

(DESPESAS OPERACIONAIS - TRIBUTOS/TAXAS)

7.1.136.1 - Valor informado pelo contribuinte.

- 7.1.136.2 Regra aplicável aos tipos: Regular, Transportador e Especial.
- 7.1.137 CAMPO 137 (RN137)

(DESPESAS OPERACIONAIS - ALUGUÉIS/CONDOMÍNIOS)

7.1.137.1 - Valor informado pelo contribuinte.

7.1.137.2 - Regra aplicável aos tipos: Regular, Transportador e Especial.

7.1.138 - CAMPO 138 (RN138)

**INFORMEF DISTRIBUIDORA LTDA LEGISLAÇÃO ESTADUAL JULHO/2020 - 3º DECÊNDIO - Nº 1875** (DESPESAS OPERACIONAIS - ÁGUA, LUZ, TELEFONE) 7.1.138.1 - Valor informado pelo contribuinte. 7.1.138.2 - Regra aplicável aos tipos: Regular, Transportador e Especial. 7.1.139 - CAMPO 139 (RN139) (DESPESAS OPERACIONAIS - FRETES/CARRETOS) 7.1.139.1 - Valor informado pelo contribuinte. 7.1.139.2 - Regra aplicável aos tipos: Regular, Transportador e Especial. 7.1.140 - CAMPO 140 (RN140) (DESPESAS OPERACIONAIS - COMBUSTÍVEIS E LUBRIFICANTES) 7.1.140.1 - Valor informado pelo contribuinte. 7.1.140.2 - Regra aplicável aos tipos: Regular, Transportador e Especial. 7.1.141 - CAMPO 141 (RN141) (DESPESAS OPERACIONAIS - SEGUROS) 7.1.141.1 - Valor informado pelo contribuinte. 7.1.141.2 - Regra aplicável aos tipos: Regular, Transportador e Especial. 7.1.142 - CAMPO 142 (RN142) (DESPESAS OPERACIONAIS - DESPESAS FINANCEIRAS) 7.1.142.1 - Valor informado pelo contribuinte. 7.1.142.2 - Regra aplicável aos tipos: Regular, Transportador e Especial. 7.1.143 - CAMPO 143 (RN143) (DESPESAS OPERACIONAIS - DESPESAS GERAIS) 7.1.143.1 - Valor informado pelo contribuinte. 7.1.143.2 - Regra aplicável aos tipos: Regular, Transportador e Especial. 7.1.144 - CAMPO 144 (RN144) (DESPESAS OPERACIONAIS - OUTRAS) 7.1.144.1 - Valor informado pelo contribuinte. 7.1.144.2 - Regra aplicável aos tipos: Regular, Transportador e Especial. 7.1.145 - CAMPO 145 (RN145) (DESPESAS OPERACIONAIS - TOTAL) Campo 145 da DAMEF 7.1.145.1 - Somar os valores das regras conforme a seguinte fórmula:  $RN131 + RN132 + RN133 + RN134 + RN135 + RN136 + RN137 + RN138 + RN139 + RN140 +$  $RN141 + RN142 + RN143 + RN144.$ 7.1.145.2 - Regra aplicável aos tipos: Regular, Transportador e Especial. 7.1.146 - CAMPO 146 (RN146) 7.1.146.1 - Campo 146 de controle da SEF-MG, não visível para o contribuinte. 7.1.146.2 - Somar os valores das regras conforme a seguinte fórmula:  $RN44 + RN45 + RN46 + RN47 + RN128.$ 7.1.146.3 - Regra aplicável ao tipo: Especial. 7.1.147 - CAMPO 147 (RN147) 7.1.147.1 - Campo 147 de controle da SEF-MG, não visível para o contribuinte. 7.1.147.2 - Aplicar a aritmética nos valores das regras conforme a seguinte fórmula: RN21 - RN22 - RN146. 7.1.147.3 - Regra aplicável ao tipo: Especial. 7.2 - REFERÊNCIA DE CAMPOS E REGISTROS DA EFD 7.2.1 - As citações de campos e registros da EFD desta portaria têm como referência o Guia Prático da Escrituração Fiscal Digital-EFD ICMS/IPI, constante do Sistema Público de Escrituração Digital (http://sped.rfb.gov.br/arquivo/show/4202). 7.3 - DOS TRATAMENTOS DIFERENCIADOS PARA ELABORAÇÃO DA DAMEF 7.3.1 - Em razão da inexigibilidade de entrega da EFD, ou outra especificidade, determinados contribuintes terão tratamento diferenciado para a elaboração da DAMEF, fincando os campos editáveis para o lançamento dos valores. 7.3.1.1 - Para os lançamentos a que se refere o subitem 7.3.1, o contribuinte deverá observar os

respectivos CFOP a serem considerados para o levantamento dos valores a serem laçados em cada campo, assim como as demais regras aplicáveis, em conformidade com o disposto no subitem 7.1 e seus subitens.

7.3.2 - Os contribuintes da atividade de geração de energia elétrica terão tratamento diferenciado na elaboração da DAMEF, em razão de critério específico de apuração previsto em lei, ficando os campos editáveis para o lançamento dos valores.

7.3.3 - As DAMEF elaboradas mediante tratamento diferenciado serão analisadas pela SEF/MG.

8 - OPERAÇÕES DE TRANSFERÊNCIA ENTRE ESTABELECIMENTOS, EXTRATOR, PRODUTOR, INDUSTRIAL OU GERADOR, DO MESMO CONTRIBUINTE.

8.1 - O valor adicionado relativo às transferências de mercadorias/produtos de estabelecimento extrator, produtor, industrial ou gerador para outro estabelecimento do mesmo contribuinte será apurado considerando como valor de saídas e entradas o preço corrente da mercadoria ou de sua similar no mercado atacadista do local da operação ou, na sua falta, no mercado atacadista regional.

8.1.1 - O preço corrente da mercadoria ou de sua similar no mercado atacadista para fins de apuração do Valor Adicionado Fiscal corresponde ao preço de venda praticado no mercado atacadista, deduzidos:

8.1.1.1 - os fretes e seguros referentes às mercadorias transferidas e/ou recebidas em transferência;

8.1.1.2 - os custos agregados pelo estabelecimento destinatário da mercadoria recebida em transferência;

8.1.1.3 - os descontos/bonificações concedidos pelo estabelecimento destinatário da mercadoria recebida em transferência;

8.1.1.4 - o Imposto Sobre produtos Industrializados - IPI - que não integra a base de cálculo do ICMS, e o ICMS por substituição tributária, relativo às operações subsequentes.

9 - OPERAÇÕES REALIZADAS POR ESTABELECIMENTO CENTRO DE DISTRIBUIÇÃO EM TRANSFERÊNCIA PARA ESTABELECIMENTO VAREJISTA DO MESMO TITULAR.

9.1 - Nas operações em que o estabelecimento centro de distribuição efetua transferência para estabelecimento varejista da mesma titularidade, deduzindo do valor das mercadorias transferidas a parcela correspondente aos impostos e contribuições sociais não cumulativos incidentes nas entradas (ICMS, PIS e COFINS), será observado o seguinte:

9.1.1 - o estabelecimento centro de distribuição lançará nas suas saídas, no campo "Ajuste de Transferência", os valores correspondentes aos impostos e contribuições sociais não cumulativos (ICMS, PIS e COFINS) que foram deduzidos dos valores de entrada para fixação dos valores de transferência das mercadorias;

9.1.2 - o estabelecimento varejista lançará nas suas entradas, no campo "Ajuste de Transferência", os valores correspondentes aos impostos e contribuições sociais não cumulativos (ICMS, PIS e COFINS) deduzidos dos valores de entrada, pelo estabelecimento centro de distribuição, ao fixar os valores de transferência das mercadorias, correspondentes ao subitem 9.1.1.

9.2 - Considera-se estabelecimento centro de distribuição aquele que se enquadre em qualquer das definições do art. 222, XIV do RICMS.

#### ANEXO II

#### REGRAS GERAIS PARA A APURAÇÃO DO VAF DOS CONTRIBUINTES OPTANTES PELO SIMPLES NACIONAL (a que se refere o art. 2º, da Portaria SRE nº 175/2020)

1 - SIMPLES NACIONAL

1.1 - O Valor Adicionado Fiscal referente às operações e prestações promovidas pelo contribuinte optante pelo regime do Simples Nacional, instituído pela Lei Complementar Federal nº 123, de 2006, será apurado com base nas informações entregues à Secretária Especial da Receita Federal do Brasil constantes:

1.1.1 - do Programa Gerador do Documento de Arrecadação do Simples Nacional - PGDAS-D;

1.1.2 - da Declaração de Informações Socioeconômicas e Fiscais - DEFIS e,

1.1.3 - da Declaração Anual Simplificada para o Microempreendedor Individual - DASN-SIMEI.

1.2 - O VAF será calculado pela Secretaria de Estado de Fazenda de Minas Gerais, segundo os dados fornecidos pela Secretaria Especial da Receita Federal do Brasil.

2 - APURAÇÃO DO VAF

2.1 - Para a apuração do Valor Adicionado Fiscal relativo às operações e prestações dos contribuintes optantes pelo regime do Simples Nacional será observado o seguinte:

2.1.1 - tratando-se de contribuinte enquadrado como Microempreendedor Individual – MEI, será calculado a partir da receita bruta informada no campo "Receita Bruta originária do ICMS" da DASN-SIMEI e corresponderá a 32% desta;

2.1.2 - tratando-se de contribuinte enquadrado como Microempresa ou Empresa de Pequeno Porte, será calculado a partir dos valores declarados em PGDAS-D e DEFIS e corresponderá:

2.1.2.1 - a 32% (trinta e dois por cento) dos campos:

2.1.2.1.1 - receita bruta decorrente das Atividades Econômicas de vendas e/ou revendas de mercadorias, prestação de serviços de comunicação e de transportes intermunicipal e interestadual de carga, listadas no Manual do PGDAS-D e DEFIS 2015 e 2016 (versão - Abril/2016), nos subitens 13.5.1, 13.5.2, 13.5.3, 13.5.4, 13.5.9.1 a 13.5.9.4, exceto quando os valores referentes à prestação de serviços de transporte de cargas interestadual e/ou intermunicipal e de comunicação estiverem informados nos quadros 15, subitem 14.4.3.2 e 24, subitem 14.4.3.4, ambos do subitem 14.4 do Manual PGDAS-D;

2.1.2.1.2 - prestação de serviços de comunicação informados no quadro 15, subitem 14.4.3.2 do subitem 14.4 do Manual PGDAS-D;

2.1.2.1.3 - saídas por transferência de mercadorias entre estabelecimentos do mesmo titular, informadas no quadro 16, subitem 14.4.3.4 do subitem 14.4 do Manual PGDAS-D;

2.1.2.1.4 - vendas por meio de revendedores ambulantes autônomos em outros municípios dentro do Estado em que esteja localizado o estabelecimento, informados no quadro 17, subitem 14.4.3.4, do subitem 14.4 do Manual PGDAS-D;

2.1.2.1.5 - preparo e comercialização de refeições em municípios diferentes do município de localização do estabelecimento, informados no quadro 18, subitem 14.4.3.4, do subitem 14.4 do Manual PGDAS-D;

2.1.2.1.6 - autos de infração pagos ou com decisão administrativa irrecorrível decorrentes de saídas de mercadorias ou prestações de serviço não oferecidas à tributação, informados no quadro 22, subitem 14.4.3.4, do subitem 14.4 do Manual PGDAS-D;

2.1.2.17 - rateio de receita oriundo de Regime Especial concedido pela Secretaria Estadual de Fazenda, de decisão judicial ou outros rateios determinados pela SEF, informados no quadro 23, subitem 14.4.3.4, do subitem 14.4 do Manual PGDAS-D;

2.1.2.1.8 - informações sobre prestação de serviços de transporte de cargas interestadual e/ou intermunicipal com e sem substituição tributária, constantes do quadro 24, subitem 14.4.3.4, do subitem 14.4 do Manual PGDAS-D; e

2.1.2.2 - a 100% (cem por cento) da:

2.1.2.2.1 - produção rural ocorrida no território de mais de um município do Estado em que esteja localizado o estabelecimento, informada no quadro 19, subitem 14.4.3.4, do subitem 14.4 do Manual PGDAS-D;

2.1.2.2.2 - aquisição de mercadorias de produtores rurais não equiparados a comerciantes e indústrias, informados no quadro 20, subitem

14.4.3.4, do subitem 14.4 do Manual PGDAS-D;

2.1.2.2.3 - aquisição de mercadorias de contribuintes dispensados de inscrição, exceto produtor rural, informados no quadro 21, subitem

14.4.3.4, do subitem 14.4 do Manual PGDAS-D

(MG, 18.07.2020)

BOLE11150---WIN/INTER